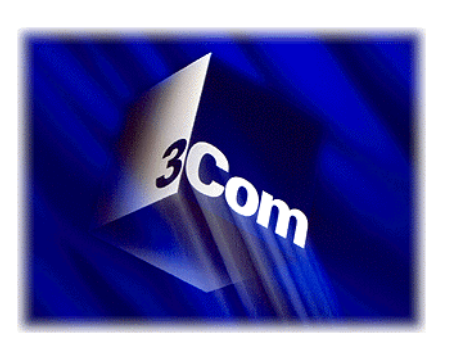

# **Self-mode Technical Reference for Sportster Message Plus / 56K Message Modem 56K Professional Message Modem**

Revision 1.03

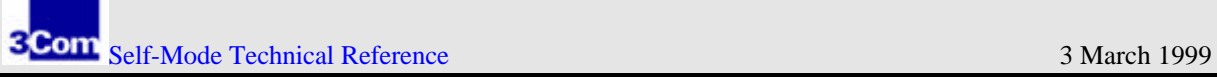

### Revision History

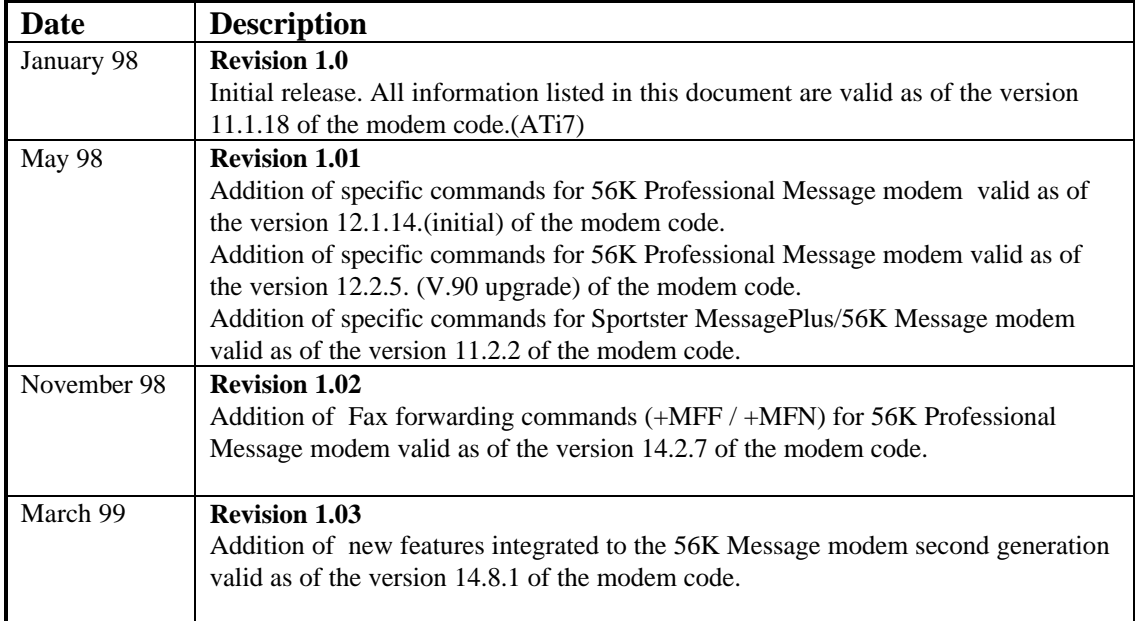

## **TABLE OF CONTENTS**

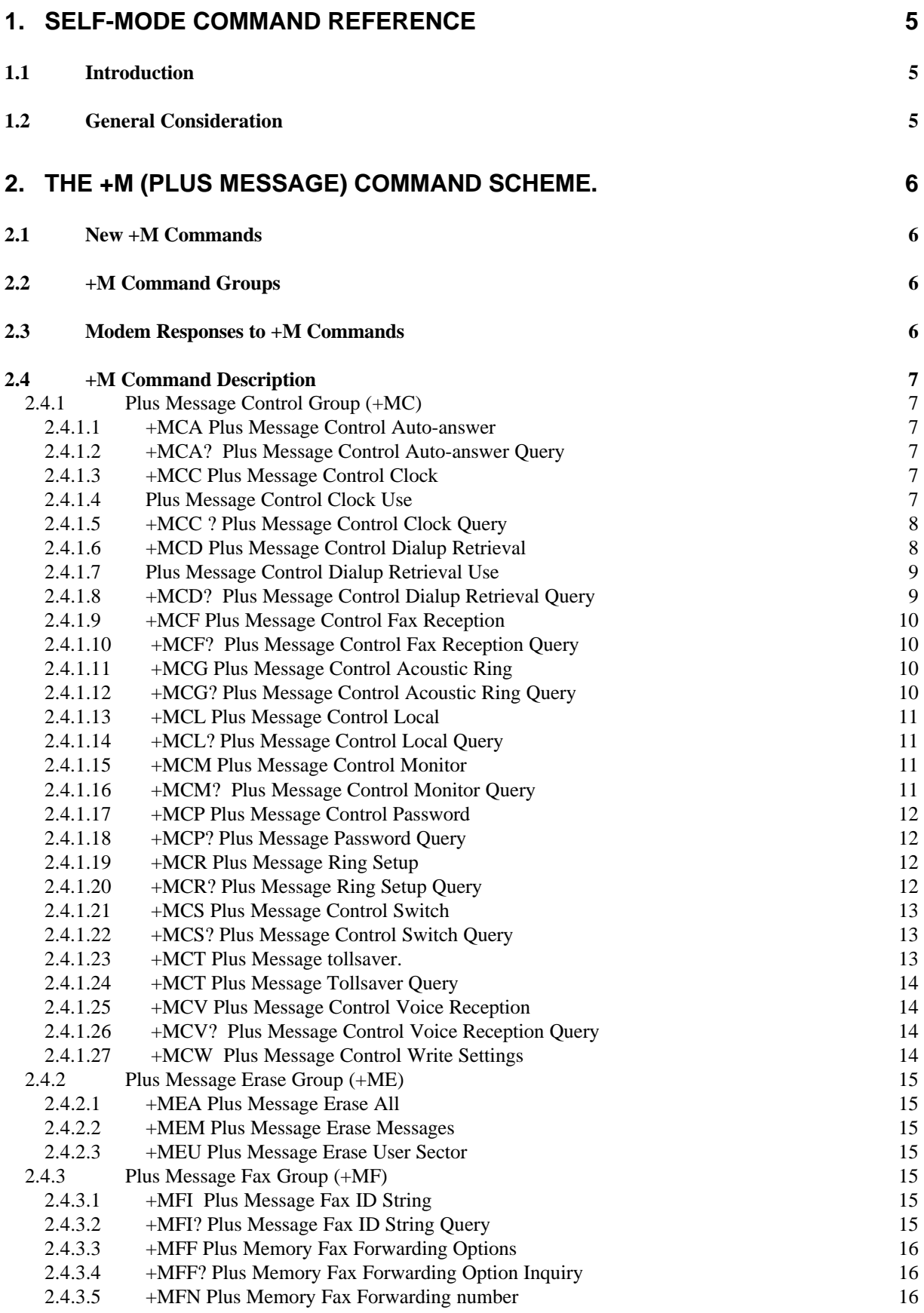

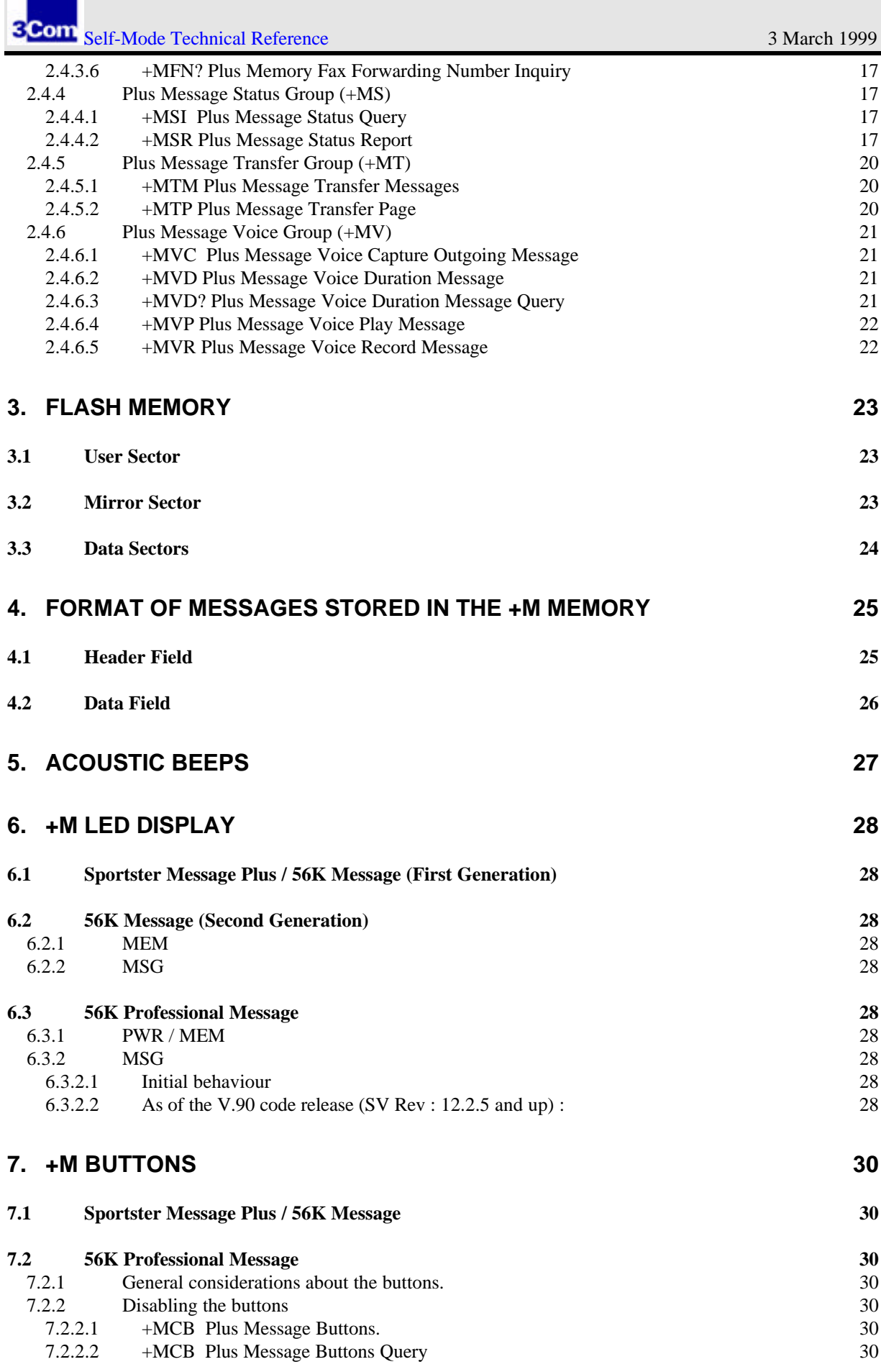

۰

۰

# **1. Self-Mode Command Reference**

## **1.1 Introduction**

This document specifies the new AT+M commands for the 3Com U.S. Robotics Self-mode, which enables the 3Com U.S. Robotics modems to receive and store fax and voice messages without any support from the computer. The stored messages can be later retrieved by a communication application which supports the Self-Mode Feature or remotely by a dial up connection.

## **1.2 General Consideration**

The Self-mode is controlled only through the RS-232 interface. No manual control is provided. The Self-mode implementation requires to add several new AT commands to the U.S. Robotics AT command set, which consequently have to be supported by a Self-mode enabled communication application.

So far there is no standard governing functionality of a feature, that would be comparable to the Self-Mode.

The format of the added commands has to be selected with in such a way,

- 1. That it would reflect the proprietary nature of the Self-mode.
- 2. That it would be intuitive enough to ease the programming of the application command interface,
- 3. That it would follow currently implemented schemes for fax and voice functions,
- 4. That it would not conflict with any commands supported by a group of manufacturers,
- 5. That it would not conflict with any commands included in any standards, and
- 6. That it would try to avoid above mentioned conflicts in the future.

The format of the Self-mode commands should not use the scheme of the AT# (pound) commands. Although commands based on this scheme, supporting both fax and voice based functions, would be very intuitive, the AT# command set is not under U.S. Robotics' control and it is an open de facto standard subject to change. If the Self-mode commands would be based on the # prefix, the danger of future conflicts with commands with different purpose is high.

The format of the Self-mode commands should not be an extension to the +F command set from the TIA/EIA Class 1 and Class 2 Fax standards, which are supported by virtually every fax enabled modem. Although these standards are well established and settled, they were not meant to support any voice based functions. Also the format choices of any additional +F based commands for the Self-mode would be restricted due to large amount of already existing command codes for the above mentioned fax standards.

The format of the +M commands should not be an extension to the +V command set from the TIA/EIA IS-101 Interim Standard for the same reasons as those against the extension to the +F command set.

The format of the new +M commands should be both intuitive to build on previous experience of the user, flexible to allow for control of complex +M functionality, and protected against possible conflicts with any standardised command schemes.

# **2. The +M (Plus Message) command scheme.**

The basic format of the AT commands under this scheme is:

```
AT+M<cChar1><cChar2> [= [<iPar1>[,<iPar2>[,<iPar3>[,...[,<iParn>]...] ] ] ] ]
where
```
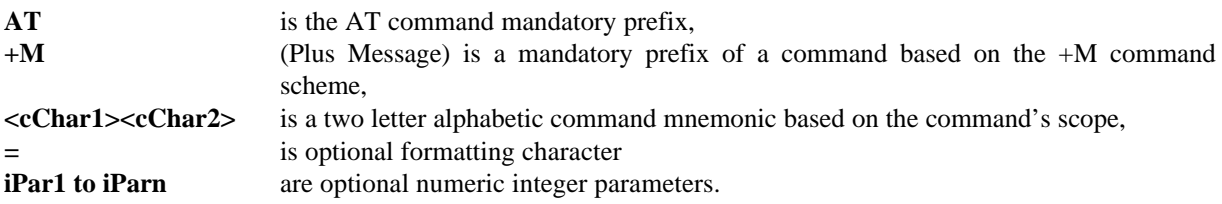

Example:

- 1. AT+MCR=4 sets the +M number of Rings before answering in +M Mode to 4.
- 2. The +M command scheme follows the common use of the # and +F commands, therefore is intuitive for people familiar with those schemes.
- 3. The +M command flexibility should be sufficient given the option of two mnemonic based alphabetic characters in command's body and the large number of optional command's numeric parameters.

The +M command should be resistant against conflicts with standardised command schemes. The possibly conflicting +F prefix is already standardised and detected reliably by many existing modems. The complex # command scheme is avoided. It should be noted, that Rockwell is currently using the +MS (Select Modulation) command for their single chip modems, but it is used for different purpose and it has different format, which should prevent any possible conflicts in the future. Also there should not be any conflict with any U.S. Robotics AT commands, since all U.S. Robotics modems are fax enabled, and therefore parse the +F prefix reliably. The integrity of the +M command scheme should be also increased by the fact, that the single + command does not exist in the Hayes compatible AT command set, and it will trigger the ERROR response in any modem without the Self-mode enabled.

## **2.1 New +M Commands**

## **2.2 +M Command Groups**

The +M commands can be divided into several groups based on their scope of functionality:

- **+MC** Plus Message Control Group
- **+ME** Plus Message Erase Group
- **+MF** Plus Message Fax Group
- **+MS** Plus Message Status Group
- **+MT** Plus Message Transfer Group
- **+MV** Plus Message Voice Group

### **2.3 Modem Responses to +M Commands**

The +M command response consists of an information string, that can be empty, followed by either a success (CR,LF,"OK",CR,LF) qualifier or a failure (CR,LF,"ERROR",CR,LF) qualifier.

The information string can be formatted for each +M command differently. The qualifier, following the optional information string, is always present.

The information string for the test parameter ? conforms to the TIE/EIA - 592 (Class 2.0 Fax).

# **2.4 +M Command Description**

## **2.4.1 Plus Message Control Group (+MC)**

#### *2.4.1.1 +MCA Plus Message Control Auto-answer*

*Supported in 56K Professional Message Modem and in 56K Message Modem as of code rev 14.8.1 and above.*

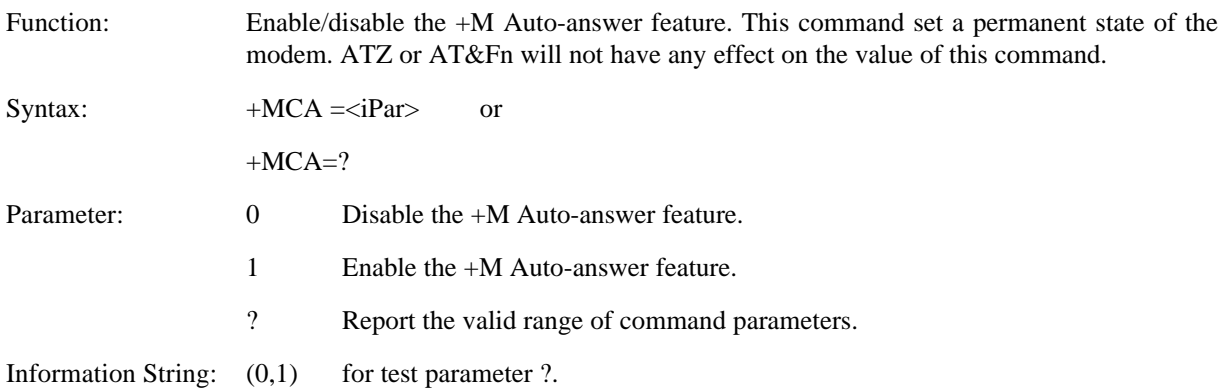

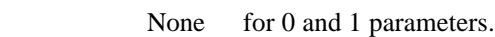

#### *2.4.1.2 +MCA? Plus Message Control Auto-answer Query*

*Supported in 56K Professional Message Modem and in 56K Message Modem as of code rev 14.8.1 and above.*

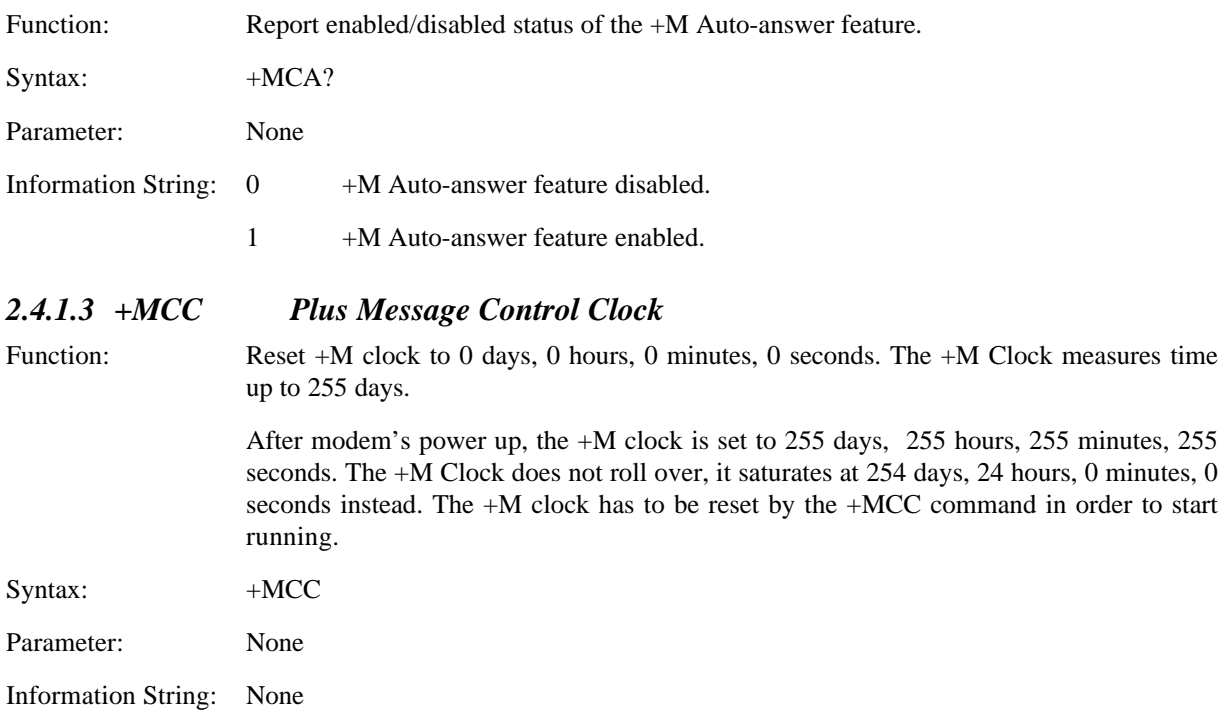

### *2.4.1.4 Plus Message Control Clock Use*

A real time clock, the +M Clock is implemented in the +M Modem in order to time stamp received messages. The message time stamp is recorded by copying the value of the +M Clock to the message header upon the off hook transition, when an incoming call is answered in +M Mode.

Upon power up the  $+M$  clock is in a not initialised state and it is not running. The  $+M$  Clock can be reset by an AT command +MCC. The +M Clock reset is required to run the +M clock. The +M clock is running in all modes of the +M Modem.

The +M Clock is capable to measure time interval from 0 seconds to 255 days. The +M Clock tick is 2 seconds. The +M Clock does not roll over, the overflow is indicated by reported time of 254 days, 24 hours, 0 minutes and 0 seconds. The +M Clock time reporting is invoked by an AT command +MCC?.

The +M clock is not battery backed. If the +M modem power cycles, the clock is set to the not initialised state, which then can be used to indicate the occurrence of a power cycle. The not initialised state is indicated by reported time of 255 days, 255 hours, 255 minutes, 255 seconds.

In order to translate the recorded message time stamp value to a meaningful date and time of reception, the DTE application is required to record the actual system time, when the +M Clock is reset by the AT command +MCC. Then the actual date and time of reception of a retrieved message, which is displayed by the application, is computed as the sum of the recorded system date and time and the value of the time stamp of the stored message.

#### *2.4.1.5 +MCC ? Plus Message Control Clock Query*

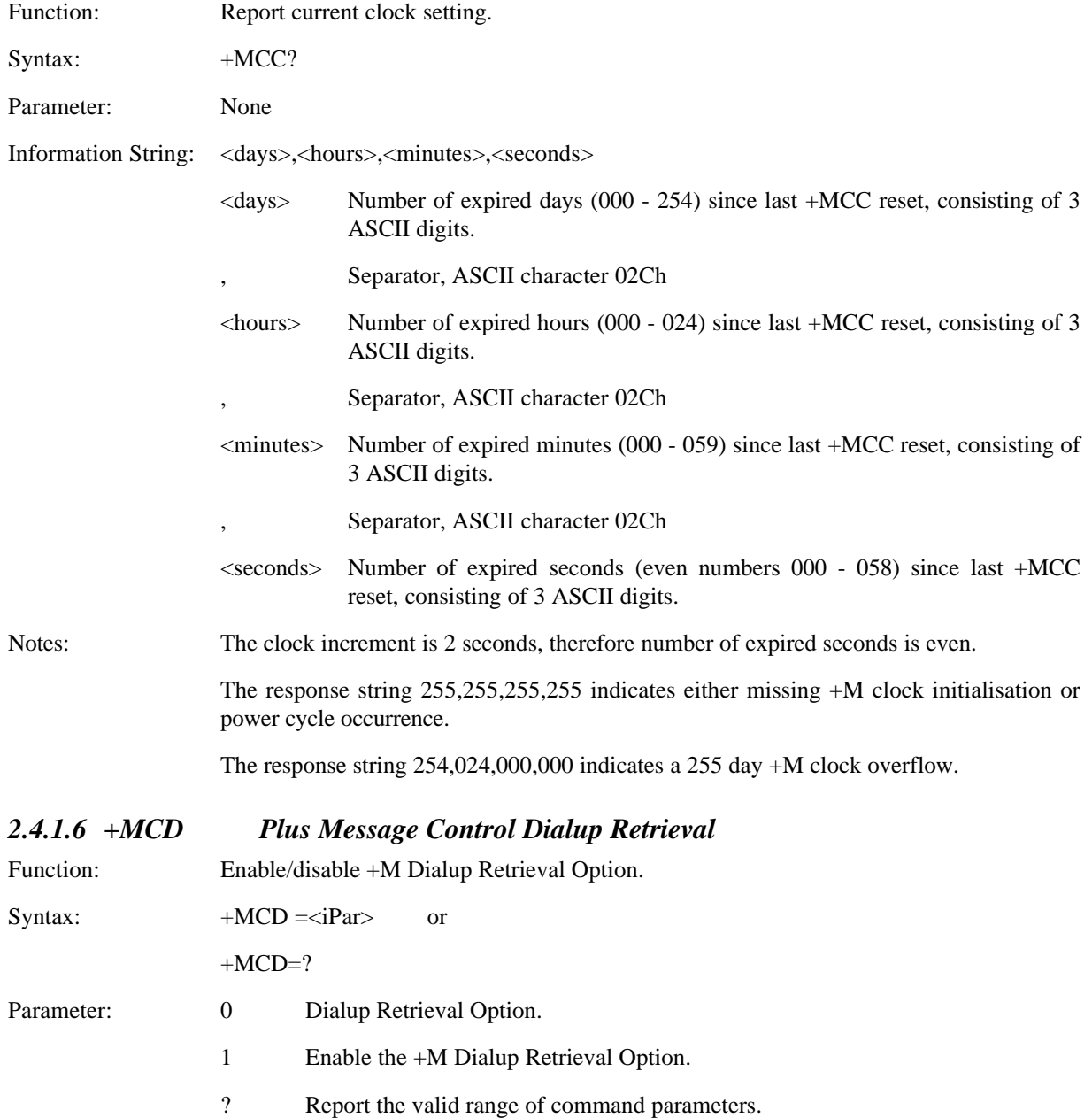

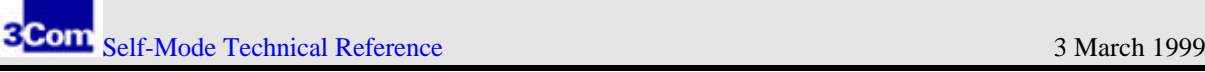

Information String:  $(0,1)$  for test parameter ?.

None for 0 and 1 parameters.

#### *2.4.1.7 Plus Message Control Dialup Retrieval Use*

When enabled, the user can remotely retrieve the stored voice messages through a dialup connection. A user configurable four digits password called the +M Dialup Retrieval Password (+MCP=ijkl), that has to be entered during a dialup retrieval session using the DTMF tones, protect the access. Sending appropriate DTMF signals as control commands controls the progress of a dialup retrieval session.

Voice retrieval is entered through the call selection, discussed in the reception mode. Once a DTMF digit is detected during call selection, the +M Dialup Password verification is started. The user has three chances to enter the correct +M Dialup Password. If he fails to enter the correct +M Dialup Password, the call is aborted and the modem goes back on hook. If the correct +M Dialup Password is entered, the modem acoustically indicates the number of present Unchecked Messages (new) including the case of no new messages. The user may then enter the DTMF digit. When there are no more voice messages selected for playback, the modem acoustically indicates the end of currently played message and waits for more DTMF tones for a predefined amount of time. The user can either hang up the +M Modem by DTMF digit \* or the +M Modem hangs up automatically after a certain is period of time has expired.

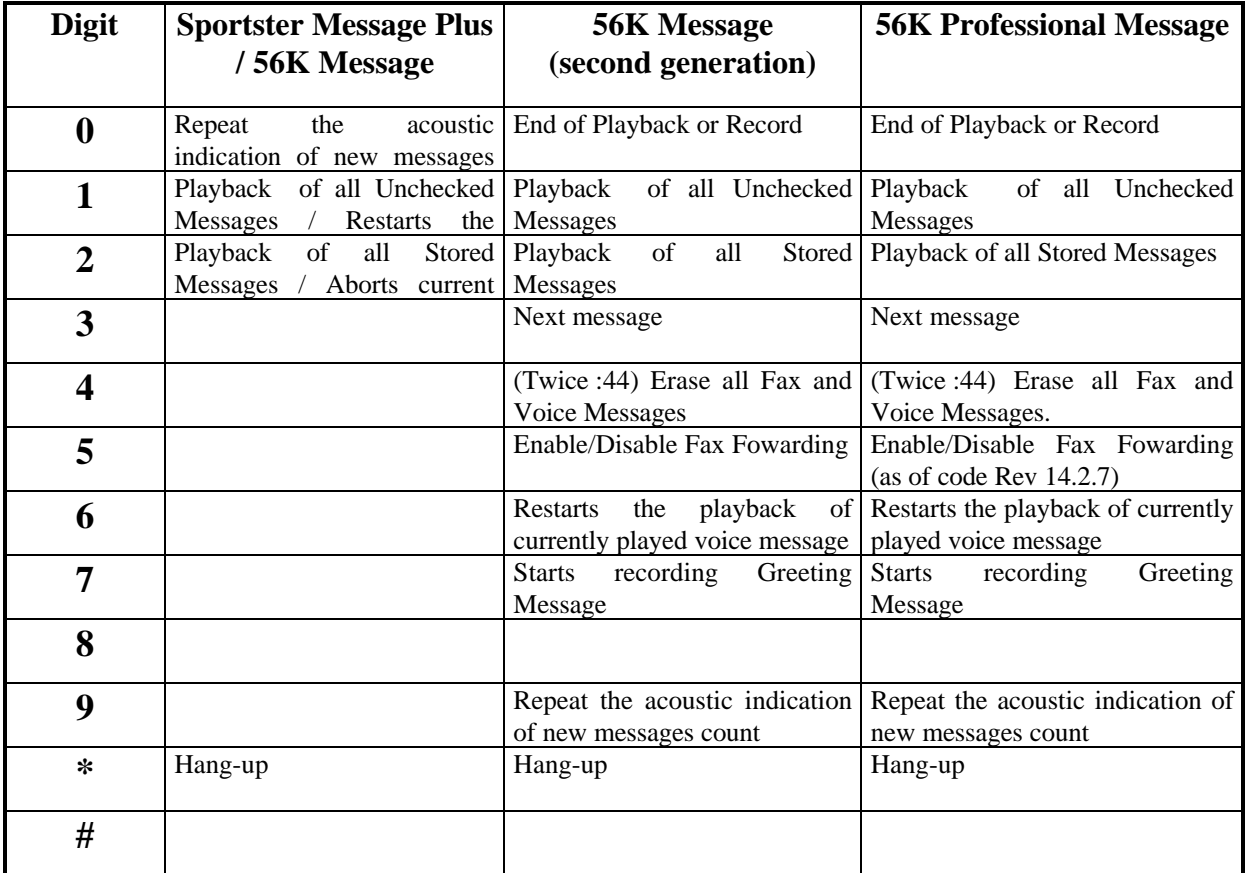

#### *2.4.1.8 +MCD? Plus Message Control Dialup Retrieval Query*

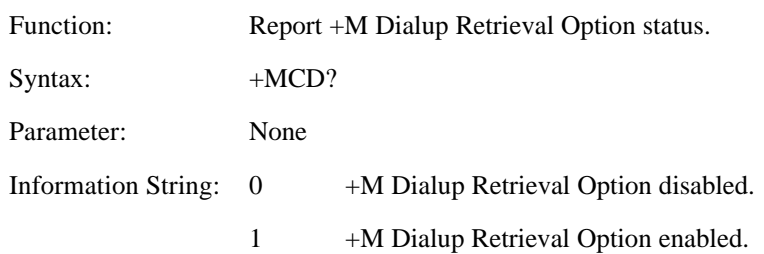

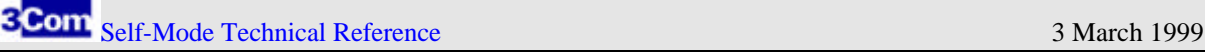

#### *2.4.1.9 +MCF Plus Message Control Fax Reception*

Function: Enable/disable fax reception and storage in +M Mode. The +M Modem receives and stores fax messages in the +M Memory. If this option is disabled, then no fax messages are received and stored in the +M Mode.

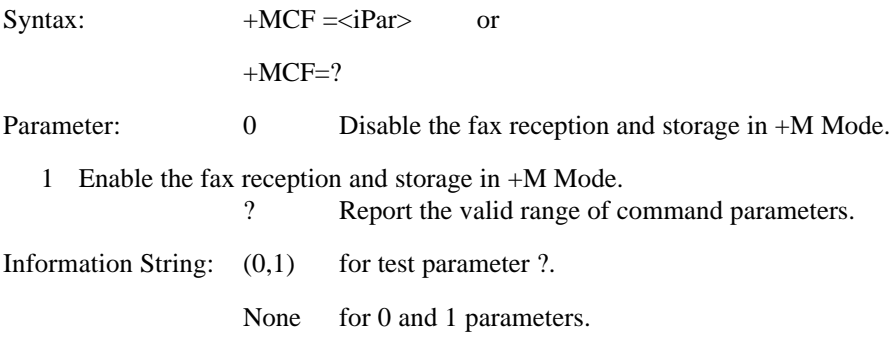

#### *2.4.1.10 +MCF? Plus Message Control Fax Reception Query*

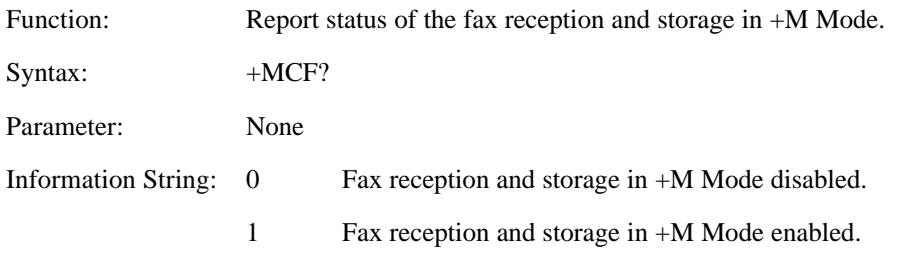

#### *2.4.1.11 +MCG Plus Message Control Acoustic Ring*

*Supported in 56K Professional Message Modem only*

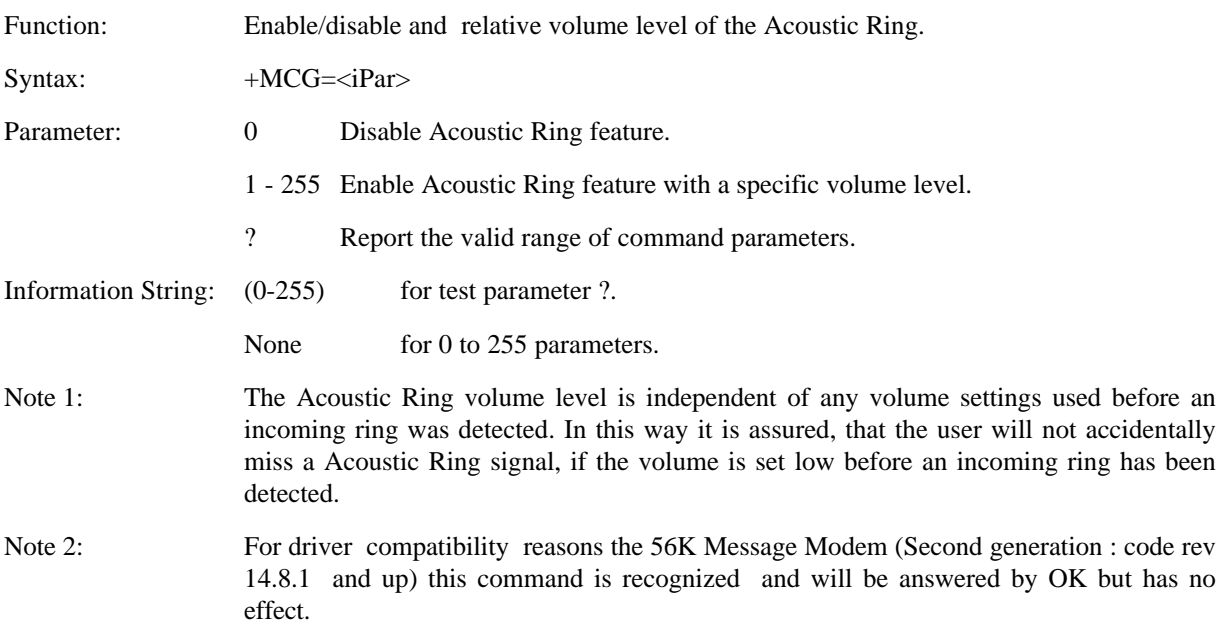

### *2.4.1.12 +MCG? Plus Message Control Acoustic Ring Query*

*Supported in 56K Professional Message Modem only*

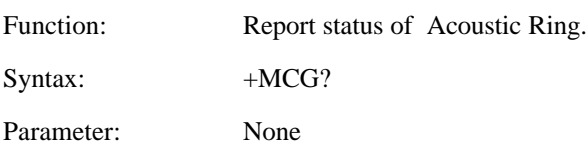

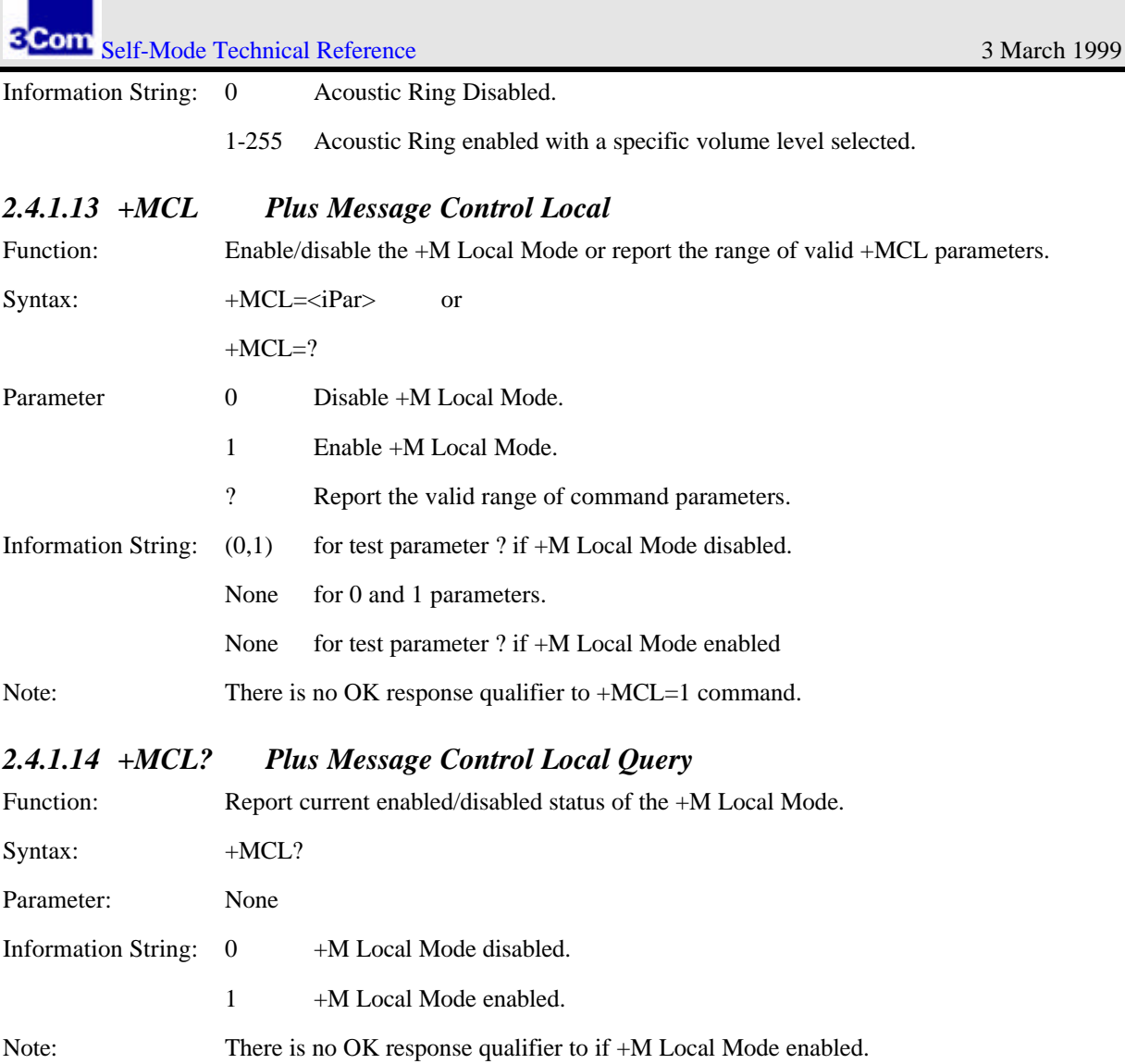

#### *2.4.1.15 +MCM Plus Message Control Monitor*

Function: Enable/disable +M Call Monitor Option. When enabled, then all audio signals present on the phone line during an answer session in the +M Mode are routed to the external speaker connector in addition to all standard signal routing.

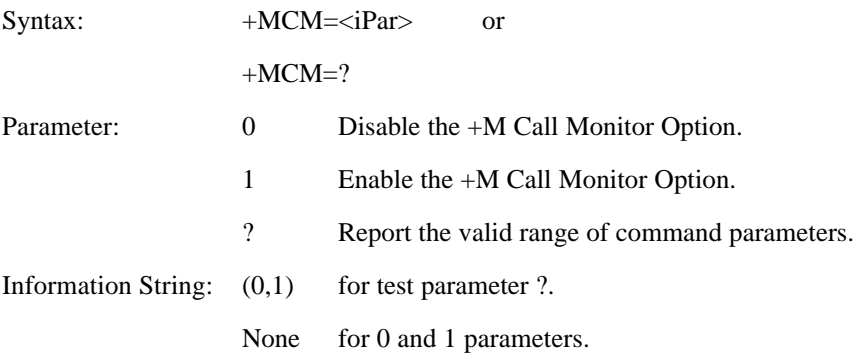

### *2.4.1.16 +MCM? Plus Message Control Monitor Query*

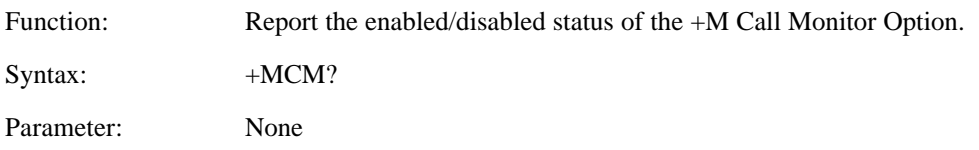

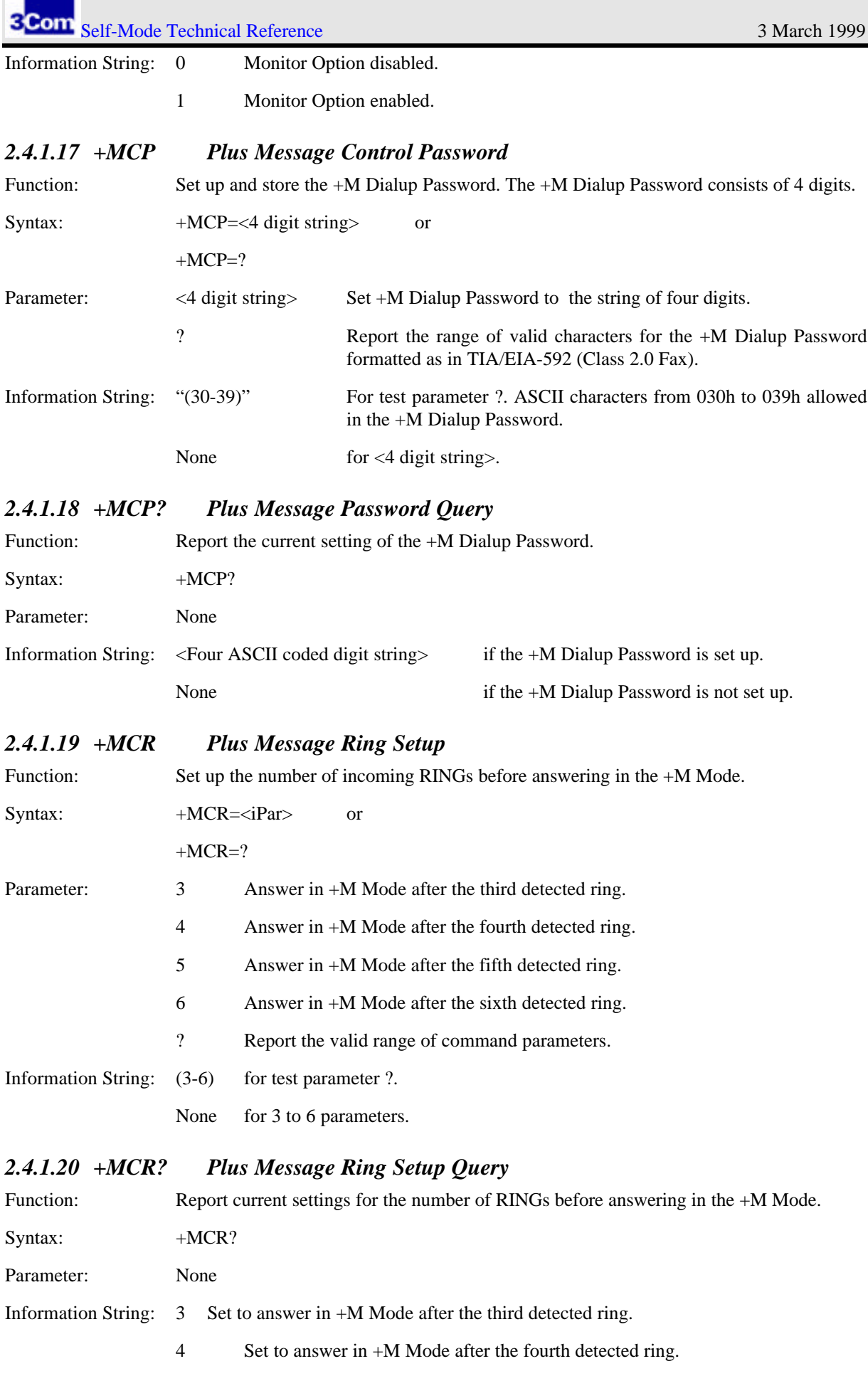

# **3Com** Self-Mode Technical Reference 3 March 1999

- 5 Set to answer in +M Mode after the fifth detected ring.
- 6 Set to answer in +M Mode after the sixth detected ring.

#### *2.4.1.21 +MCS Plus Message Control Switch*

*Supported in Sportster Message Plus and 56K Message Modem only*

*NOT supported in 56K Message Modem with code revision 14.8.1 and above.*

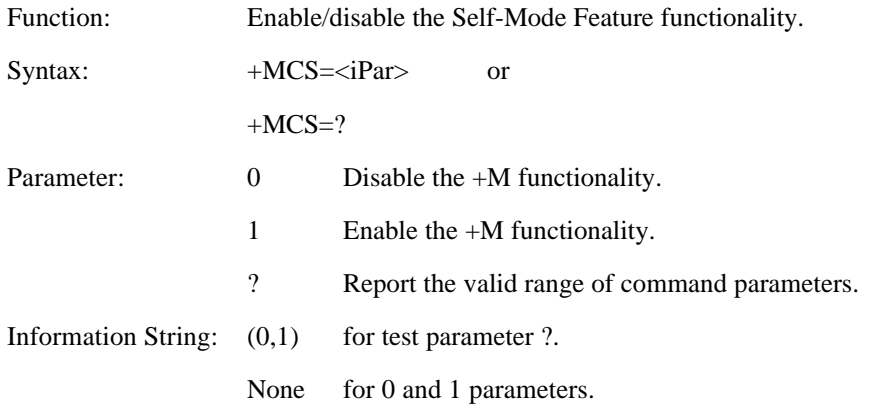

*Note 1 : The command ATZ is also supported in +M mode. It is intended to let the "Non-+M-aware" softwares the possibility to use the +M as a regular Voice/Fax modem. It reverts the +M to off-line data command mode (therefore disabling the Self-mode) and loads the &F1 factory profile into the +M's RAM. This command SHOULD NOT be used to disable Self-mode by a "+M-aware" application. +MCS=0 shall preferably be used for this purpose.*

*Note 2 : The 56K Professional Message modem will reply OK to this command for compatibility purposes, but the command will be ignored. The +MCA command should be used instead.*

#### *2.4.1.22 +MCS? Plus Message Control Switch Query*

*Supported in Sportster Message Plus and 56K Message Modem only*

*NOT supported in 56K Message Modem with code revision 14.8.1 and above.*

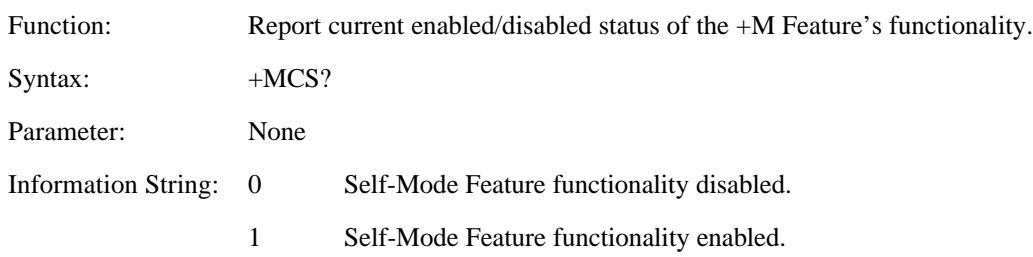

#### *2.4.1.23 +MCT Plus Message tollsaver.*

*Supported in 56K Professional Message Modem only*

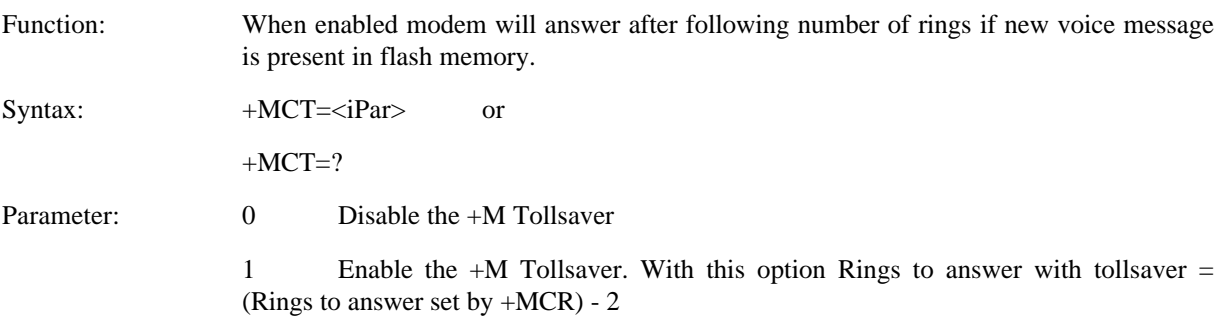

# **SCom** Self-Mode Technical Reference 3 March 1999

? Report the valid range of command parameters.

Information String:  $(0,1)$  for test parameter ?.

None for 0 and 1 parameters.

*Note 1 : This command has been implemented as of the V.90 capable version of the 56K Professional Message modem. .Supervisor revision 12.2.5 and up.*

*Note 2 : This command is not supported in the* French *version of the 56K Professional Message modem..*

### *2.4.1.24 +MCT Plus Message Tollsaver Query*

*Supported in 56K Professional Message Modem only*

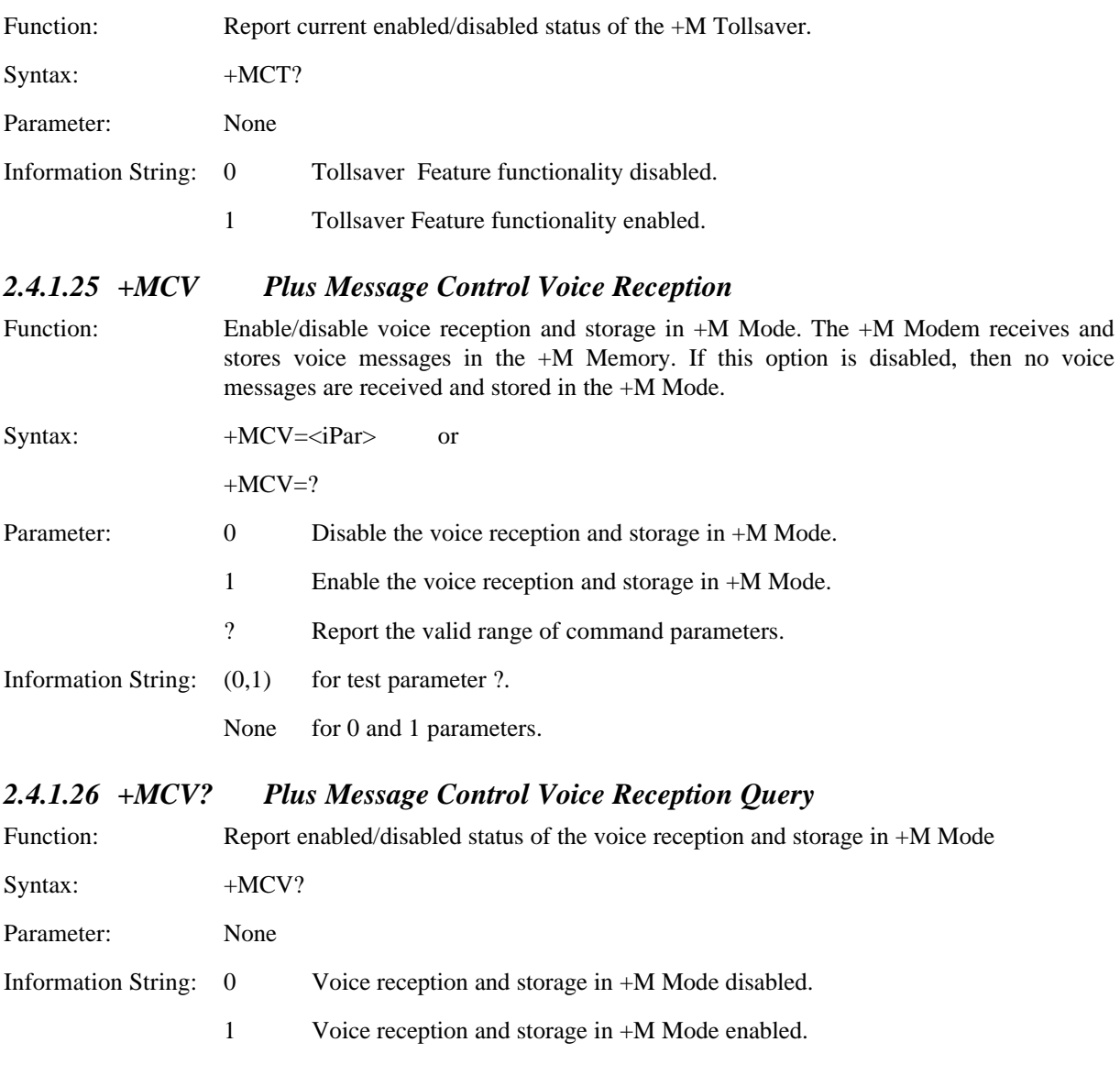

#### *2.4.1.27 +MCW Plus Message Control Write Settings*

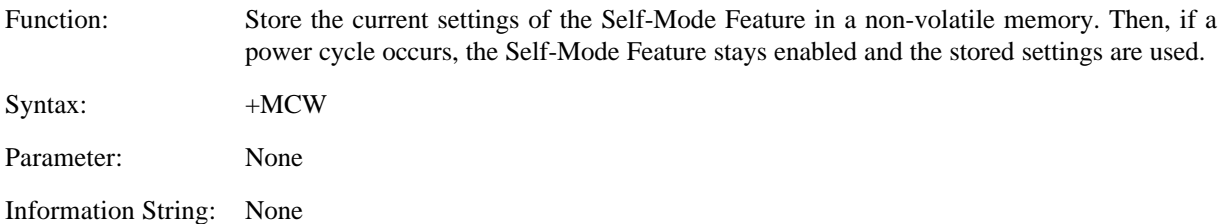

**3Com** Self-Mode Technical Reference 3 March 1999

# **2.4.2 Plus Message Erase Group (+ME)**

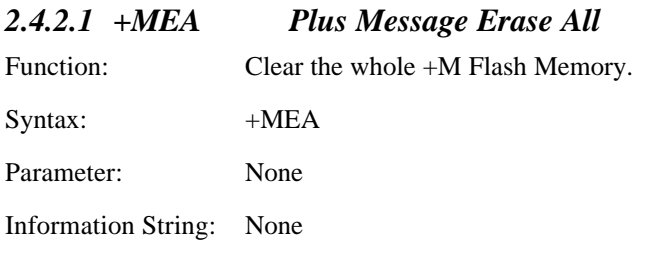

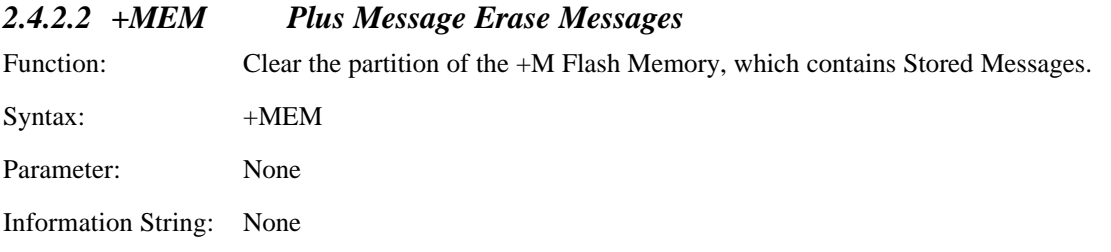

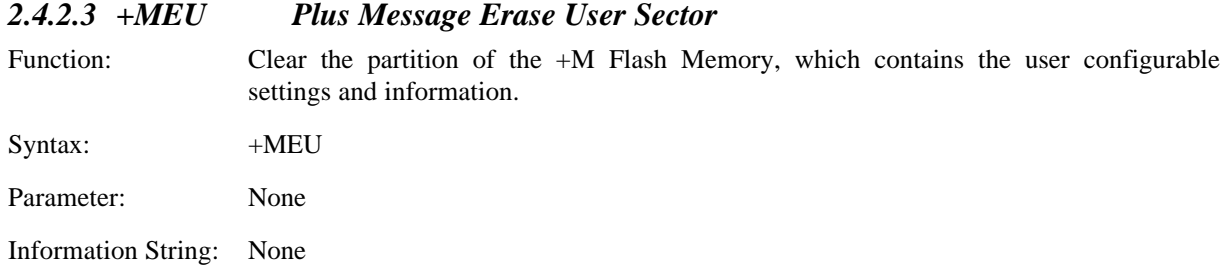

# **2.4.3 Plus Message Fax Group (+MF)**

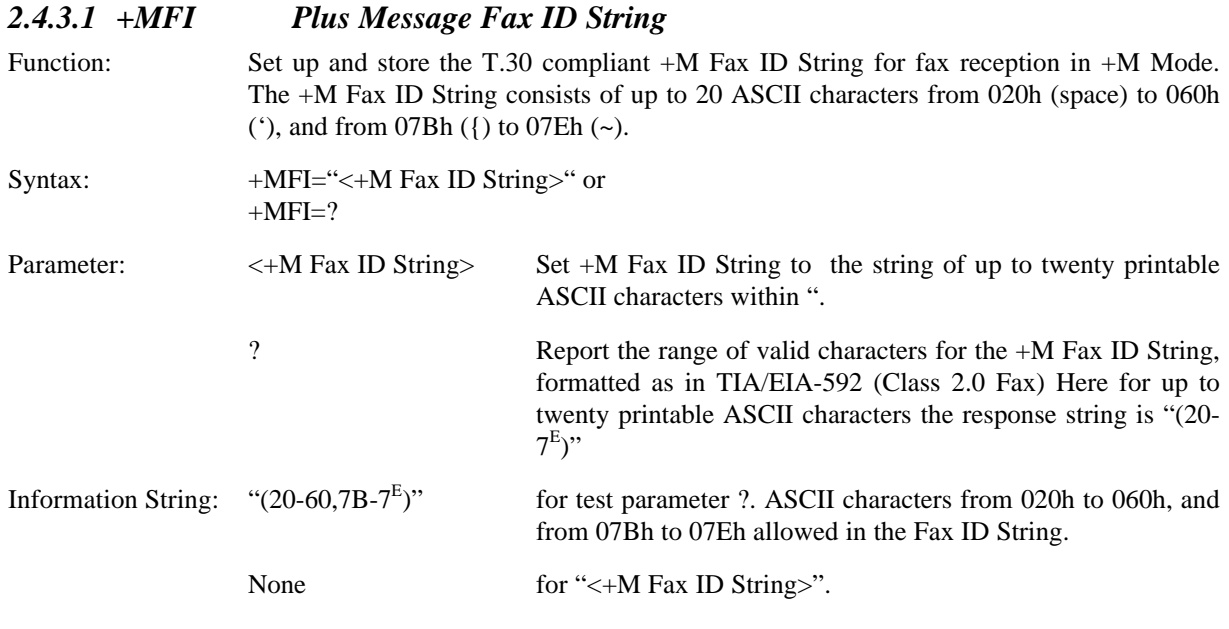

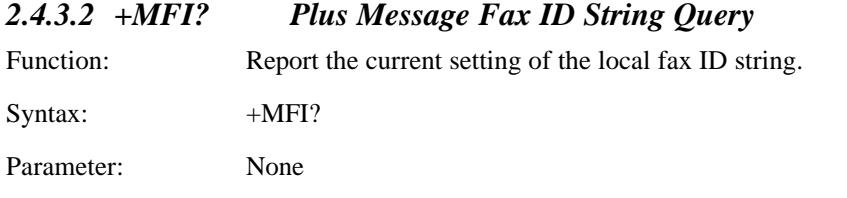

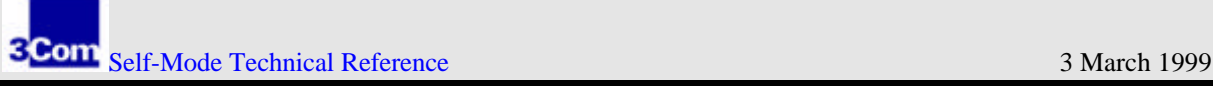

Information String: "<+M Fax ID String>"

#### *2.4.3.3 +MFF Plus Memory Fax Forwarding Options*

*Only supported in 56K Professional Message Modem with code revision 14.2.7 and above*

*Only supported in 56K Message Modem with code revision 14.8.1 and above.*

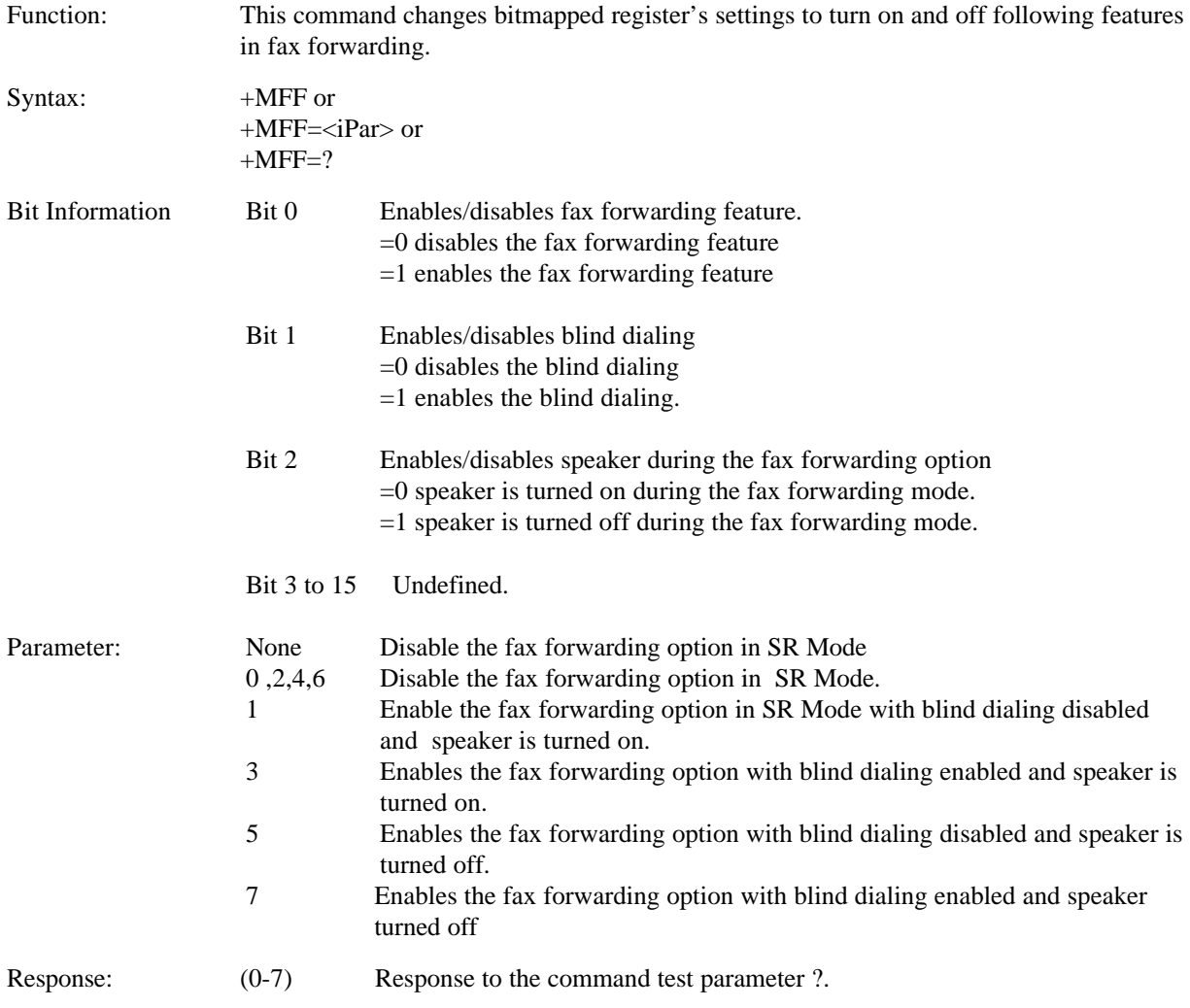

#### *2.4.3.4 +MFF? Plus Memory Fax Forwarding Option Inquiry*

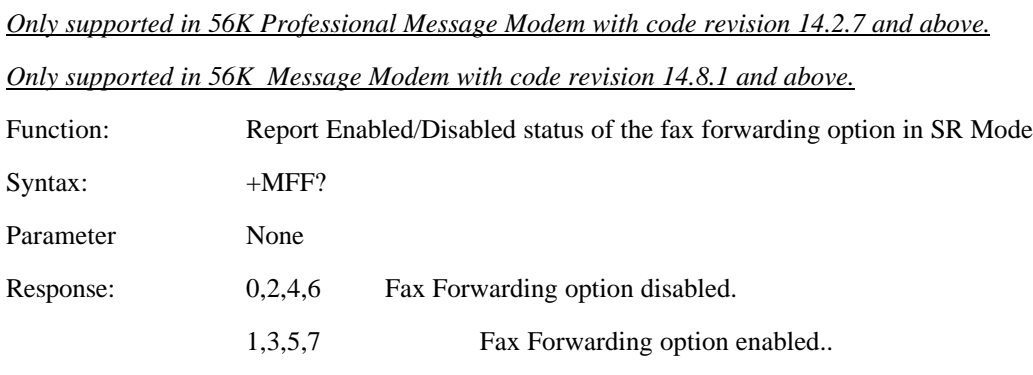

### *2.4.3.5 +MFN Plus Memory Fax Forwarding number*

*Only supported in 56K Professional Message Modem with code revision 14.2.7 and above.*

*Only supported in 56K Message Modem with code revision 14.8.1 and above.*

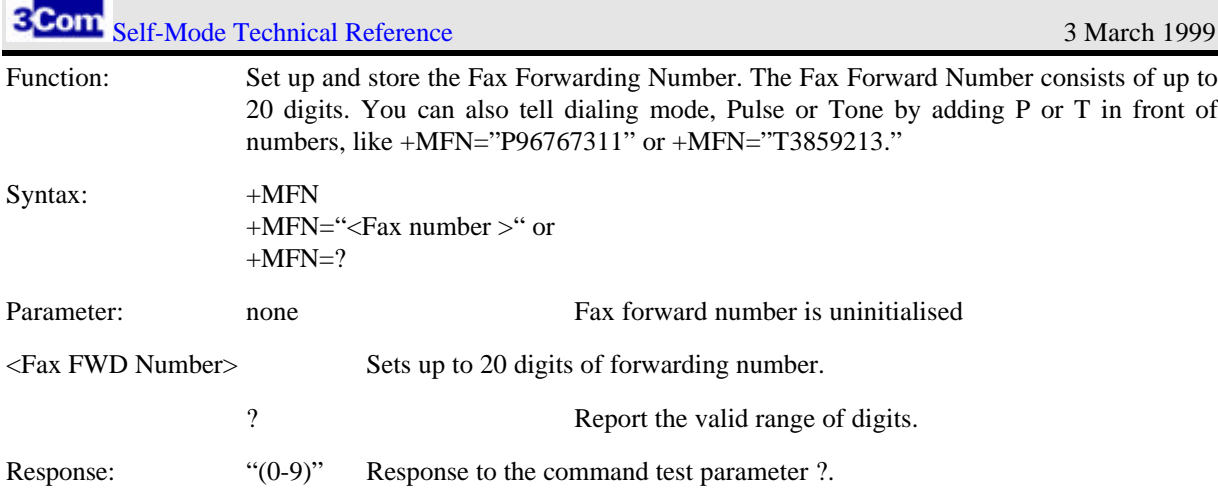

## *2.4.3.6 +MFN? Plus Memory Fax Forwarding Number Inquiry*

*Only supported in 56K Professional Message Modem with code revision 14.2.7 and above.*

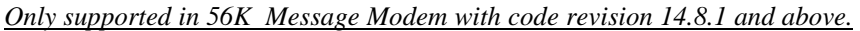

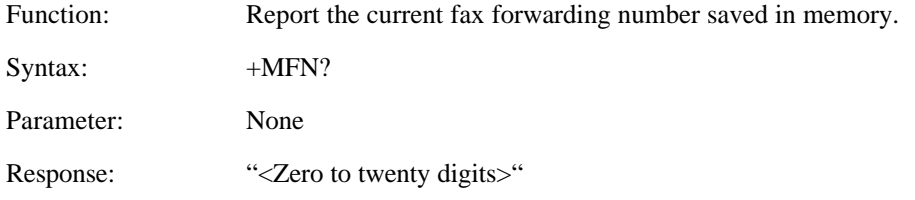

# **2.4.4 Plus Message Status Group (+MS)**

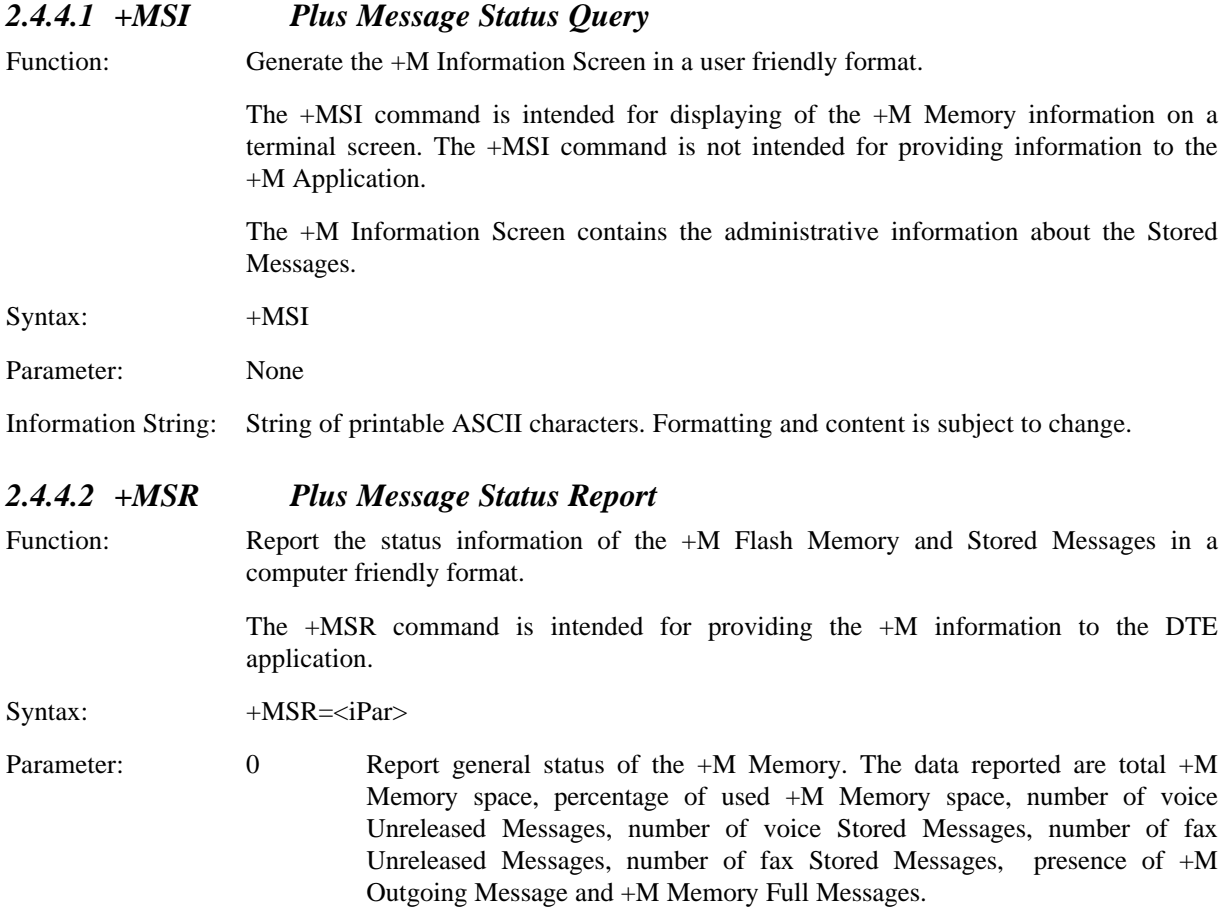

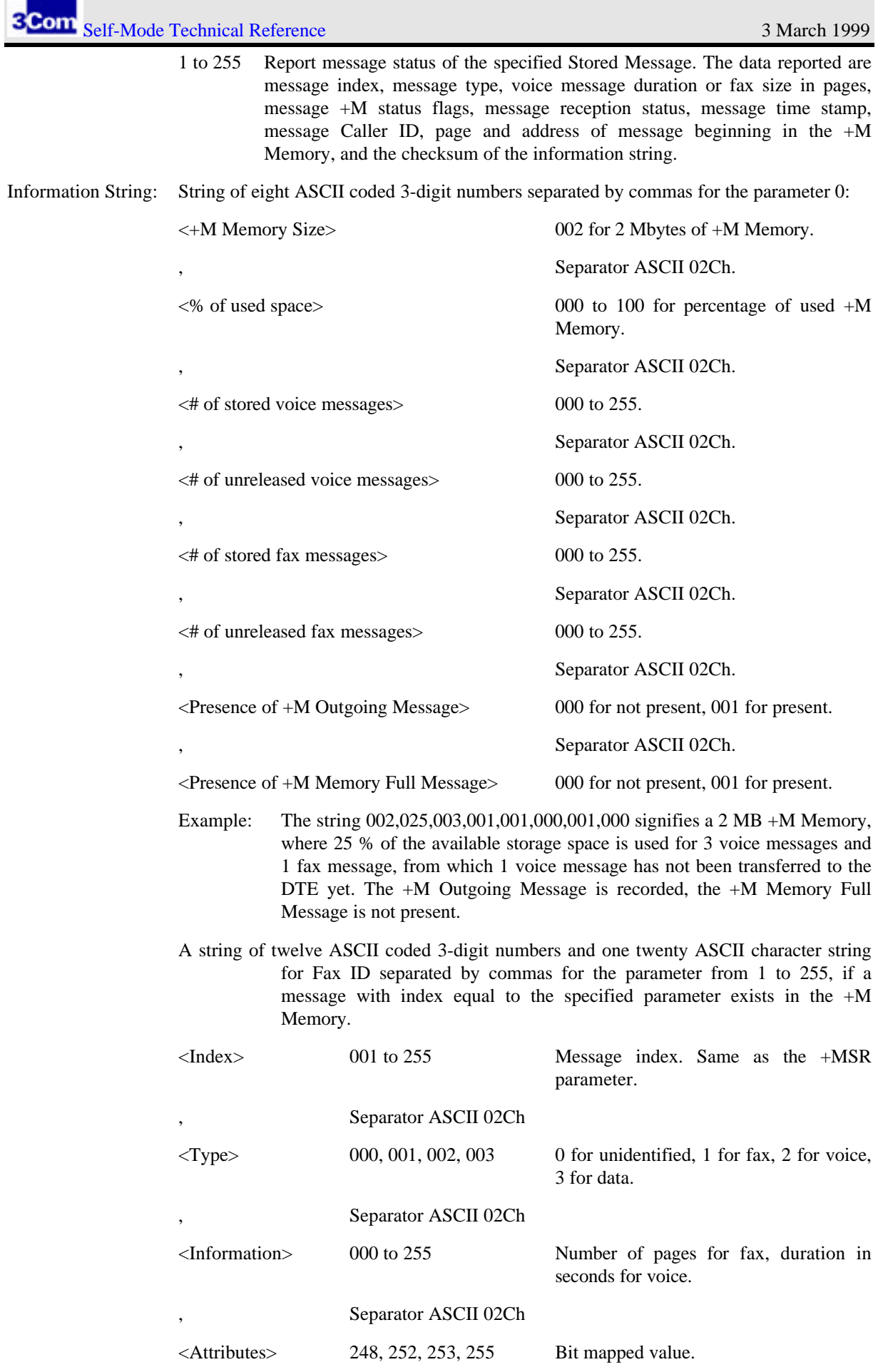

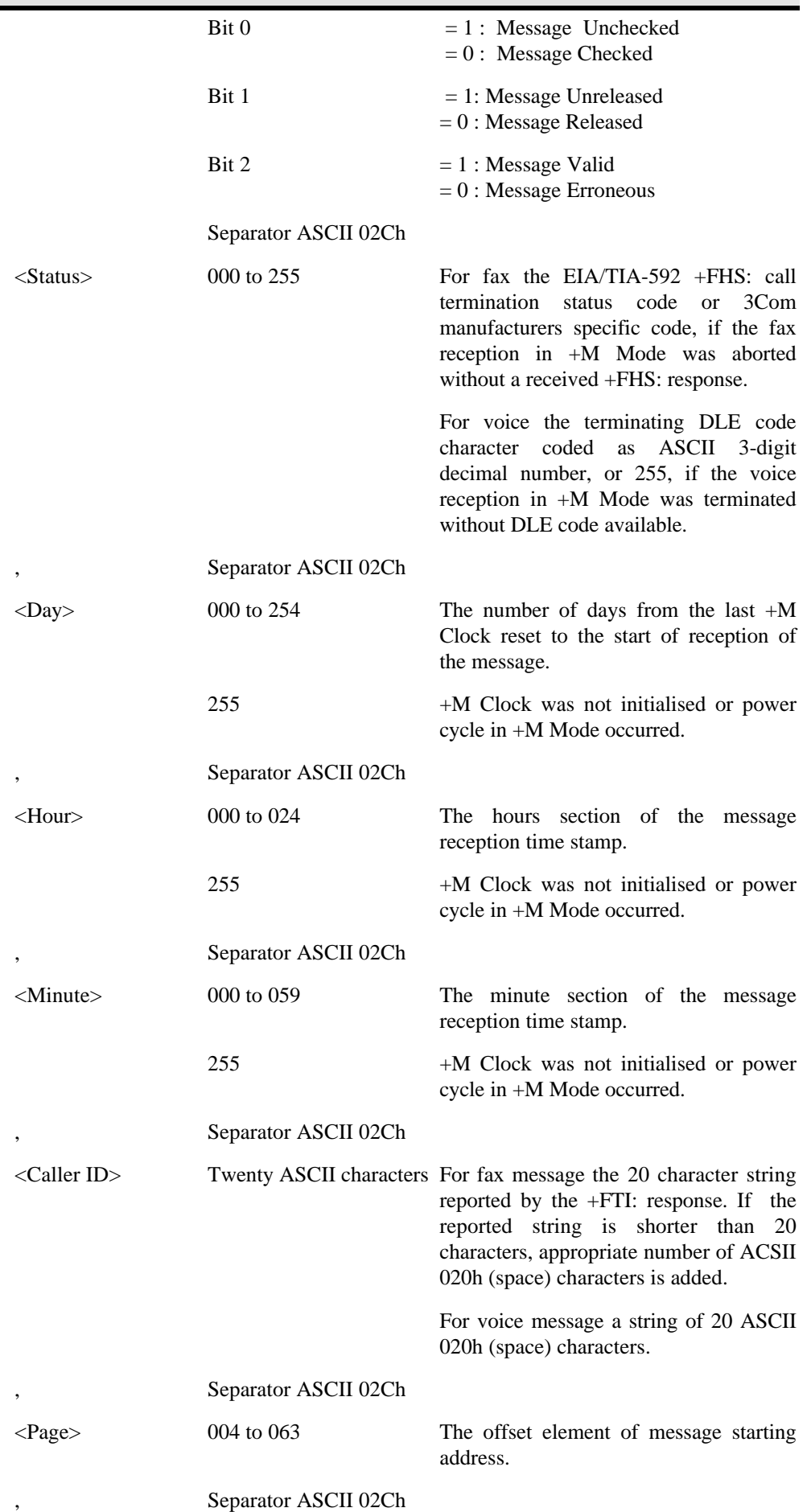

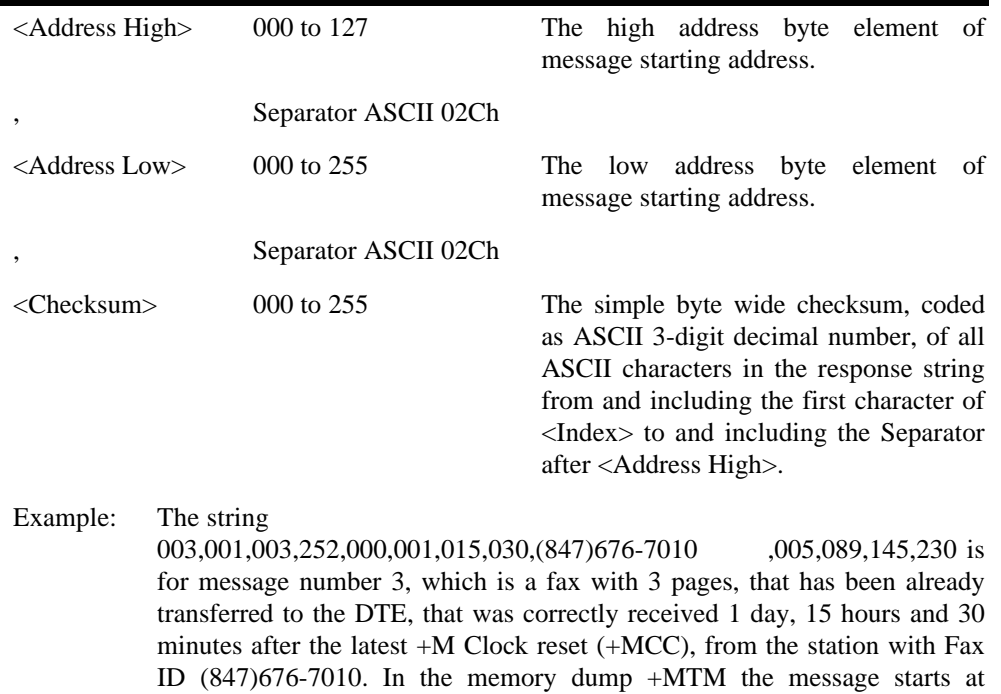

location 0D991h after all checksum bytes have been discarded (memory dump starts with page 4). The checksum of the response string is 0E6h.

## **2.4.5 Plus Message Transfer Group (+MT)**

#### *2.4.5.1 +MTM Plus Message Transfer Messages*

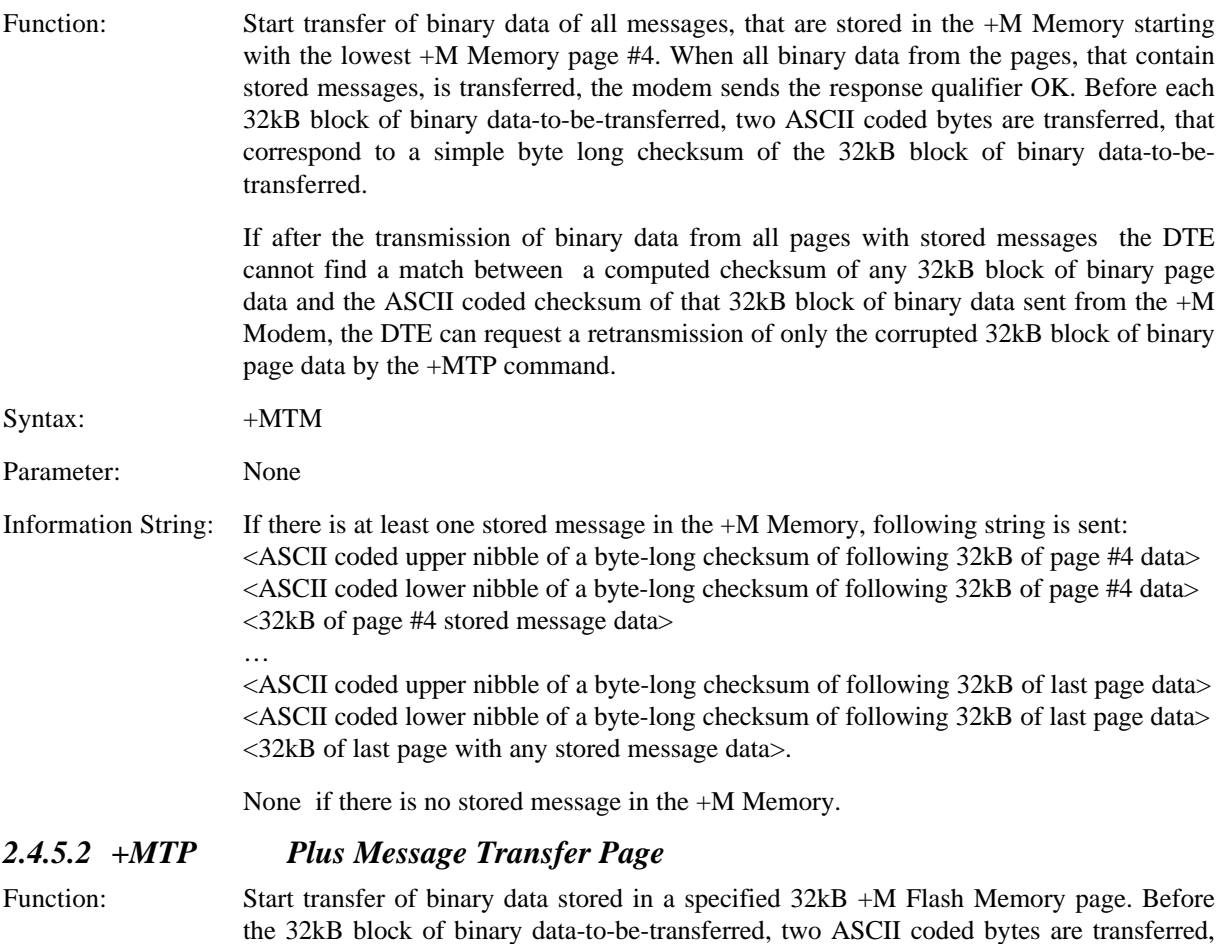

that correspond to a simple byte long checksum of the 32kB block of binary data-to-be-

sent. Then the 32kB block of binary data from the specified +M Flash Memory page is transferred followed by the OK response qualifier.

+MTP command can be used to obtain the data from the two User Sector pages 0 and 1, that contain the +M Dialup Password, +M Fax ID String, +M Outgoing Message and +M Memory Full Message, that is not part of the data transmitted by the +MTM command.

Syntax:  $+MTP=*i*Par>$ 

Parameter: 0 - 63 Number of the +M Memory page from which the data should be transferred.

Information String: <ASCII coded upper nibble of a byte-long checksum of 32kB of page #n data> <ASCII coded lower nibble of a byte-long checksum of 32kB of page #n data> <32kB of page #n data>

### **2.4.6 Plus Message Voice Group (+MV)**

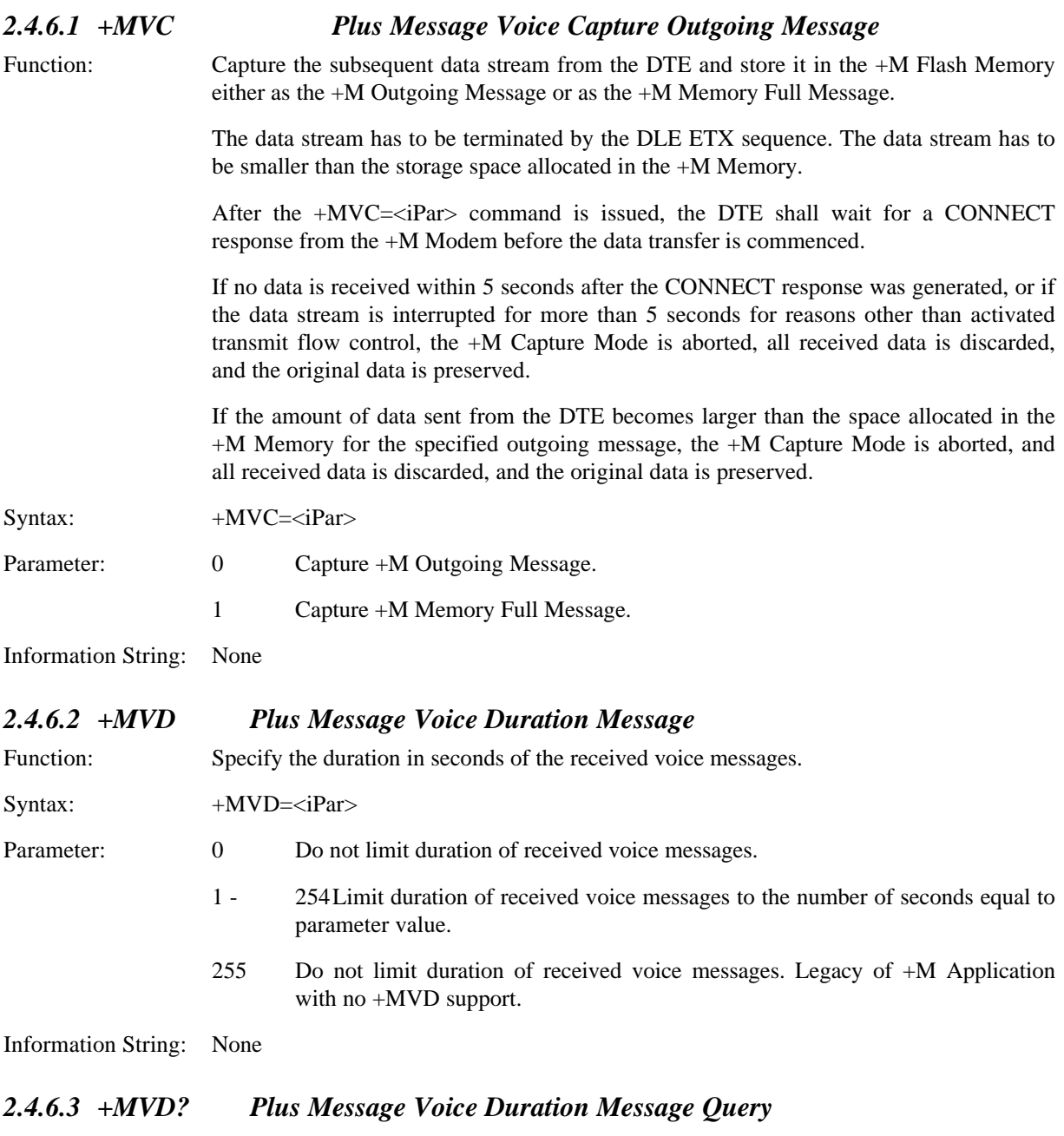

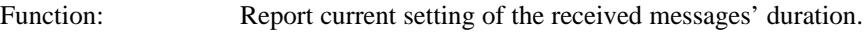

Syntax: +MVD?

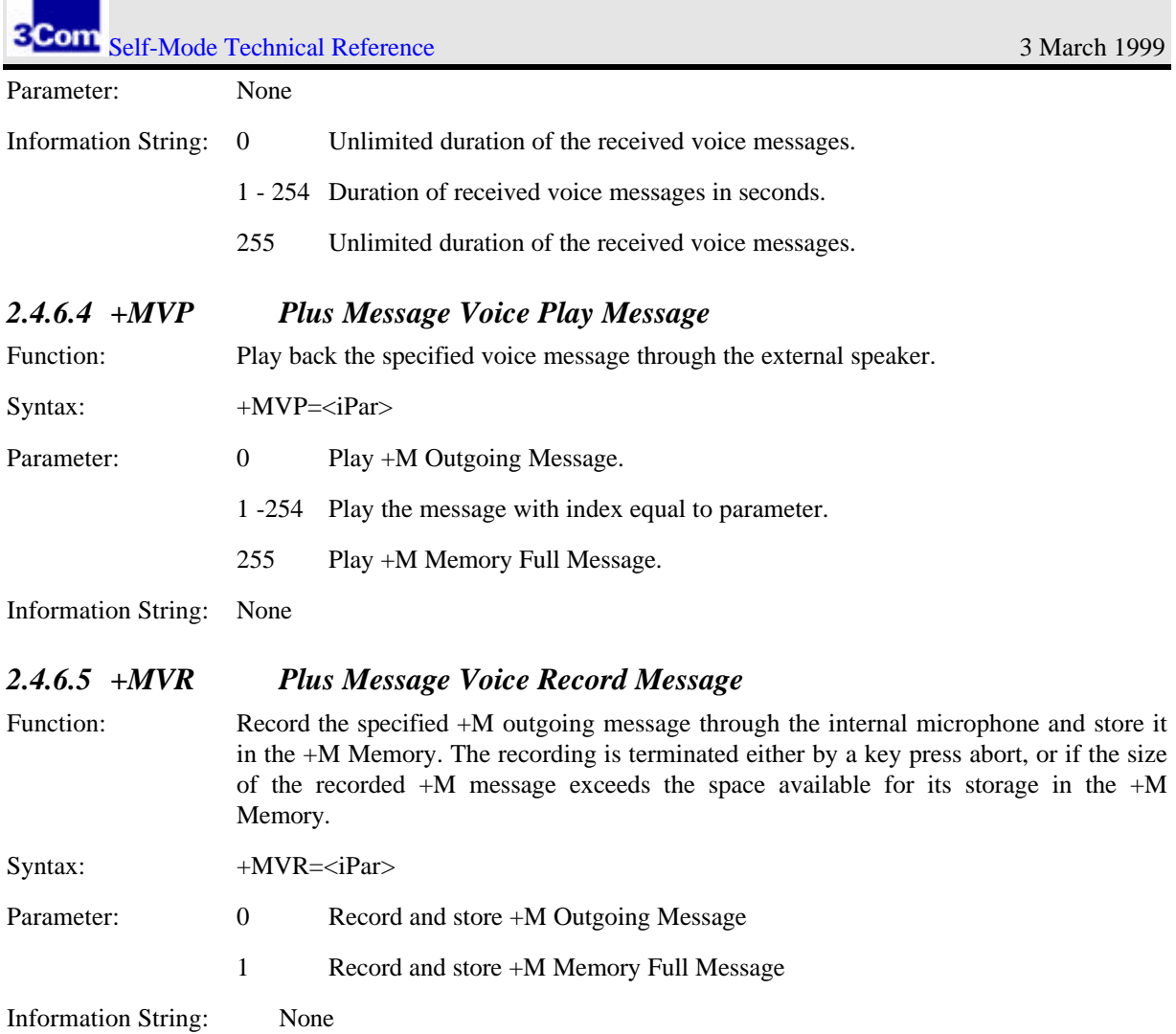

n

 $\mathbb{R}^2$ 

a a

# **3. Flash Memory**

The total memory space available for the Self-Mode Feature is 2MB (2097152 bytes). The flash memory space is divided into 32 equally large sectors of 64kB (65536 bytes), that can be individually erased.

The first sector, the User Sector, is used for storage of user configurable data, which are required for +M Options.

The nature of the flash memory requires to allocate one extra sector as a mirror to the User Sector, so the information fields in the User Sector can be updated independently. This extra sector is called the Mirror Sector and is located right after the User Sector.

The remaining 30 sectors, called Data Sectors, are used for storage of the incoming messages. The Data Sectors represent 93.75% of the capacity of the +M Memory.

| <b>Sector Name</b> | <b>Physical</b> | <b>Stored Data Fields</b>          | <b>Field Length</b> |
|--------------------|-----------------|------------------------------------|---------------------|
|                    | <b>Address</b>  |                                    |                     |
|                    | Range           |                                    |                     |
| <b>User Sector</b> | $000000h -$     | +M Outgoing Message                | 8000h               |
|                    | 00FFFFh         | +M Memory Full Message             | 7F00h               |
|                    |                 | $+M$ Fax ID String                 | 0014h               |
|                    |                 | +M Dialup Retrieval Password       | 0004h               |
|                    |                 | Free                               | 00E8h               |
| Mirror Sector      | $010000h -$     | Mirror of User Sectors data fields |                     |
|                    | 01FFFFh         |                                    |                     |
| Data Sectors       | $020000h -$     | Variable length messages           |                     |
|                    | <b>FFFFFh</b>   |                                    |                     |

*Table 1 Partitioning of +M Memory*

## **3.1 User Sector**

The User Sector holds the data for the +M Dialup Retrieval Password, the +M Fax ID String, the +M Outgoing Message, and the +M Memory Full Message in separate fields.

The +M Outgoing Message is stored in 32768 bytes of contiguous space in the User Sector. This corresponds to approximately 15 seconds of GSM encoded audio signal.

The +M Memory Full Message is stored in 32512 bytes of contiguous space in the User Sector. This corresponds to approximately 15 seconds of GSM encoded audio signal.

- 1. The +M Fax ID String is stored in 20 bytes of contiguous space.
- 2. The +M Dialup Retrieval Password is stored in 4 bytes of contiguous space.
- 3. The remaining 232 bytes are for future additions.

## **3.2 Mirror Sector**

This sector is used when the information in the User Sector is being updated, since every of the separate data fields in the User Sector must be able to be updated independently.

The information in the User Sector is updated in five steps:

- 1. The Mirror Sector is erased.
- 2. The new data is written into the respective blank fields in the Mirror Sector.

3 Com Self-Mode Technical Reference 3 March 1999

- 3. The information from the User Sector is transferred to the Mirror Sector, except of the fields already updated in the Mirror Sector..
- 4. The User Sector is erased.
- 5. The information from the Mirror Sector is transferred to the User Sector

It should be noted, that the five steps can take up to twenty seconds to execute.

# **3.3 Data Sectors**

The Data Sectors represent a contiguous memory space of approximately 2MB (1966080 bytes), where the incoming messages are stored.

The Data Sectors are all erased at the same time, no selective erasure is provided for.

# **4. Format of Messages Stored in the +M Memory**

Received messages are stored in form of records, sequentially from the first data sector to the last one. Because the received messages vary in size significantly, they are stored in records of variable size, so the available memory space is used efficiently. To ease the navigation within the +M Memory, each record will contain a fixed size header field with administrative information, and a variable size data field, where the captured message is stored.

# **4.1 Header Field**

The 34 bytes long fixed size Header Field contains main characteristics of the stored message and information related to its management.

|                | <b>Parameter</b><br><b>Name</b> | <b>Purpose</b>   | <b>Size</b> | <b>Values</b>         |                                               |                                             |  |
|----------------|---------------------------------|------------------|-------------|-----------------------|-----------------------------------------------|---------------------------------------------|--|
| $\overline{0}$ | Message Index                   | Message          | 1 byte      | $\overline{0}$        |                                               | Invalid                                     |  |
|                |                                 | reference        |             | $1 - 254$             | Valid                                         |                                             |  |
|                |                                 | number           |             | 255                   |                                               | Not set                                     |  |
| $\overline{1}$ | Message Type                    | Type of          | 1 byte      | $\boldsymbol{0}$      | Undetermined                                  |                                             |  |
|                |                                 | message data     |             | $\mathbf{1}$          | Fax                                           |                                             |  |
|                |                                 |                  |             | $\overline{2}$        | Voice                                         |                                             |  |
|                |                                 |                  |             | 3                     | Data                                          |                                             |  |
|                |                                 |                  |             | $4 - 254$             |                                               | Undetermined                                |  |
|                |                                 |                  |             | 255                   | Not set                                       |                                             |  |
| $\overline{2}$ | Message                         | Information      | 1 byte      | Type fax              | Number of pages                               |                                             |  |
|                | Information                     | related to       |             | $\Omega$              | Undetermined                                  |                                             |  |
|                |                                 | specific         |             | $1 - 254$             | Valid                                         |                                             |  |
|                |                                 | message type     |             | 255                   | Not set                                       |                                             |  |
|                |                                 |                  |             | Type voice            |                                               | Length in seconds                           |  |
|                |                                 |                  |             | $\Omega$<br>$1 - 254$ |                                               | Undetermined                                |  |
|                |                                 |                  |             | 255                   | Valid                                         |                                             |  |
| $\overline{3}$ |                                 | Retrieval        |             | Bit 0                 | H                                             | Not set<br>Unreleased                       |  |
|                | Message<br><b>Attributes</b>    | related          | 1 byte      |                       | L                                             | Released                                    |  |
|                |                                 | management       |             | Bit 1                 | H                                             | Unchecked                                   |  |
|                |                                 | flags            |             |                       | L                                             | Checked                                     |  |
|                |                                 |                  |             | <b>Bit 2-7</b>        | X                                             | Not used                                    |  |
| $\overline{4}$ | Reception                       | Status of        | 1 byte      | $\Omega$              | OK                                            |                                             |  |
|                | <b>Status</b>                   | message          |             | $1 - 254$             | ERROR (Code)                                  |                                             |  |
|                |                                 | reception        |             | 255                   |                                               | Not set                                     |  |
|                | Time Stamp                      |                  | 3 bytes     |                       |                                               |                                             |  |
| 5              | Days                            | Time expired     |             | 0-254,255             |                                               | Number of days, uninitialized               |  |
| 6              | Hours                           | between last     |             | $0-23,255$            | Number of hours, uninitialized.               |                                             |  |
| 7              | <b>Minutes</b>                  | $+M$ clock reset |             | 0-59,255              |                                               | Number of minutes, uninitialized.           |  |
|                |                                 | and message      |             |                       |                                               |                                             |  |
|                |                                 | reception        |             |                       |                                               |                                             |  |
| 8              | Sender Fax ID                   | Fax ID of the    | 20 bytes    | Type Fax              | The string reported by the $+FTI$ : Class 2.0 |                                             |  |
|                |                                 | received fax     |             |                       |                                               | Fax response.                               |  |
| $27\,$         |                                 | message          |             | Type voice            |                                               | String of 20 ASCII characters 020h (space). |  |
|                |                                 | sender           |             |                       |                                               |                                             |  |
| 28             | Previous                        | Address of the   | 3 bytes     | Byte 5                |                                               | 6-bit page number                           |  |
| 29             | Message                         | beginning of     |             | Byte 6 & 7            |                                               | 15-bit address                              |  |
| 30             |                                 | previous         |             |                       |                                               |                                             |  |
|                |                                 | message          |             |                       |                                               |                                             |  |

*Table 2 Sections in Header Field*

3 Com Self-Mode Technical Reference 3 March 1999

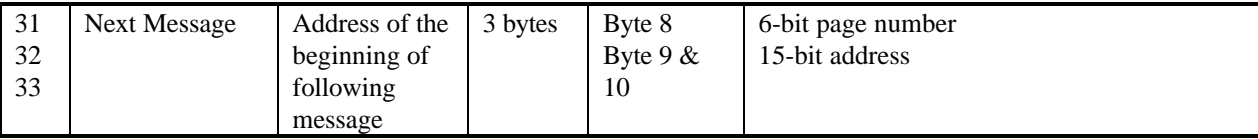

Message size can be determined by the subtracting the address of the Next Message Parameter from the value of the Next Message Parameter decreased by two. This does not include the length of Header Field.

# **4.2 Data Field**

The data field contains captured data, which was generated by Modem Software during message reception. The size of the data field is limited only by the available space in the +M Memory.

The captured data format for each fax page within fax messages is formatted according to the ITU-T T.4 recommendation. Refer to this recommendation for more information.

The captured data format for voice messages is formatted according to the ETSI 06.10 GSM specification. The GSM data stream is terminated by the DLE ETX End-of-Stream shielded command. Refer to U.S. Robotics Voice Command Set Technical Reference for more information.

# **5. Acoustic Beeps**

Following signals are transmitted to the phone line in various +M Modes and +M States to inform the caller about the results of the automatic or requested actions of the +M Modem. Each signal has a unique meaning.

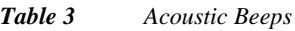

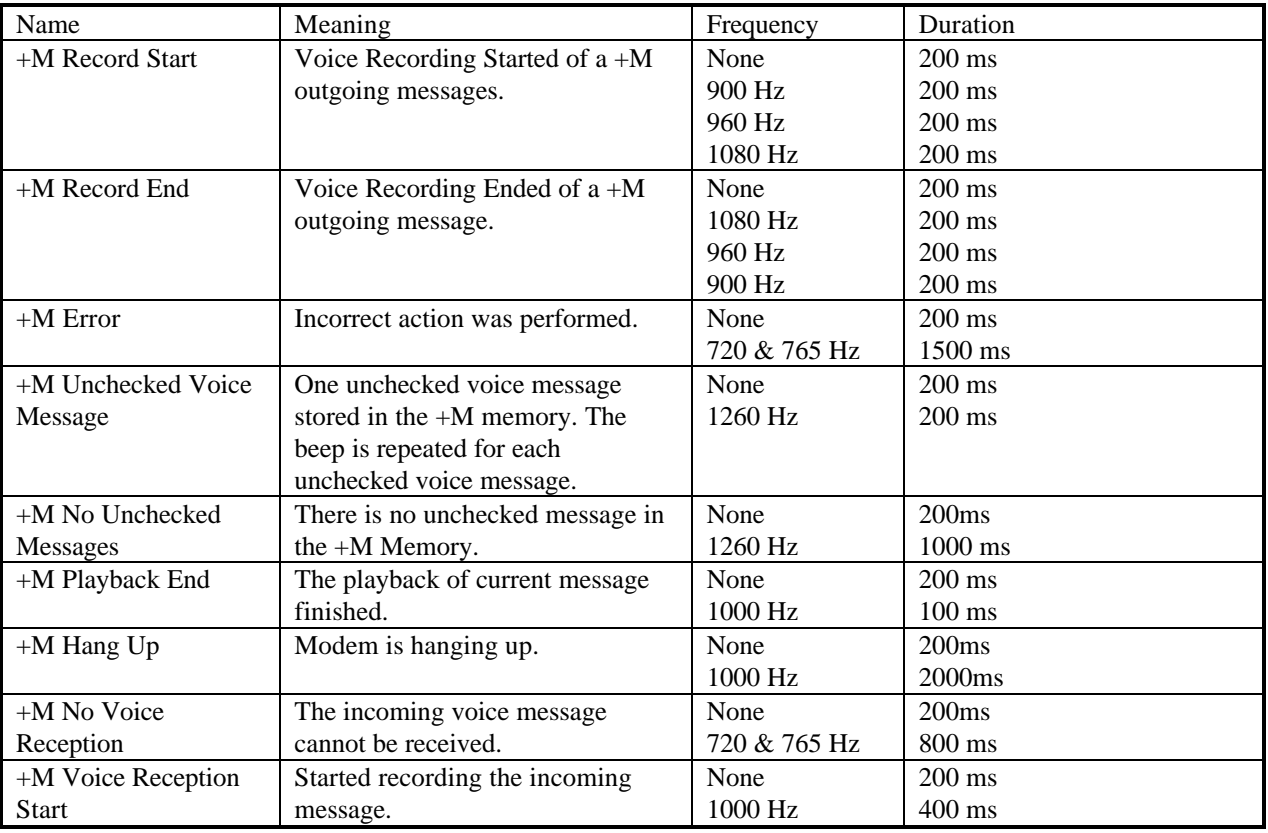

# **6. +M LED Display**

# **6.1 Sportster Message Plus / 56K Message (First Generation)**

The ARQ/FAX LED is used to indicate +M Modem's functionality. A dual color LED is used. If Self-mode is disabled, LED will be red and the functionality described in the User's Manual will occur. If the Self-mode is enabled the LED will be green. The LED will be solid green if there are no unreleased messages present in the memory. The ARQ/FAX LED will blink once slowly for each new message and will blink fast if the memory is full. The state of the +M LED always reflects the current state of the +M Memory when the Self-mode is enabled.

# **6.2 56K Message (Second Generation)**

This version bring a new layout of the LED's and uses now 2 LED to indicate self-mode status (similarily to the 56K Professional Message.

## **6.2.1 MEM**

This LED is used to indicate +M Modem's functionality. If Self-mode is disabled, LED will be off, . If the Selfmode is enabled the LED will be steady red and will blink fast if the memory is full

## **6.2.2 MSG**

Blinks red for any new fax received. and Blinks green for any new voice message received. One blink per message. If you received 2 voice message and 1 fax, the LED will blink twice green and once red. Steady amber when all messages have been retrieved or checked.

The steady amber state is intended to warn the user that portions of the memory are being used by messages already retrieved or checked.

IMPORTANT :

An unsuccessful call will ALSO turn the MSG led to amber even if the memory of the modem seems empty. The type of unsuccessful calls can be :

 $\Rightarrow$  The calling party hanged up during the greeting message.

 $\Rightarrow$  A fax call was received while your modem was configured for Voice only mode.

 $\Rightarrow$  A voice call was received while your modem was configured for fax only mode.

These events use a small amount of memory each time they occur and therefore turn the MSG led to amber. Generally, you cannot retrieve these « false » messages.

## **6.3 56K Professional Message**

### **6.3.1 PWR / MEM**

This LED is used to indicate +M Modem's functionality. A dual color LED is used. If Self-mode is disabled, LED will be red, . If the Self-mode is enabled the LED will be steady green and message and will blink fast if the memory is full.

## **6.3.2 MSG**

#### *6.3.2.1 Initial behaviour*

Blinks red for any new fax received. and Blinks green for any new voice message received. One blink per message. If you received 2 voice message and 1 fax, the LED will blink twice green and once red.

#### *6.3.2.2 As of the V.90 code release (SV Rev : 12.2.5 and up) :*

Steady amber when all messages have been retrieved or checked.

The steady amber state is intended to warn the user that portions of the memory are being used by messages already retrieved or checked. IMPORTANT :

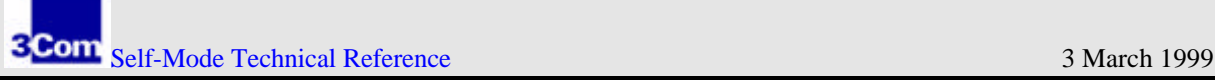

An unsuccessful call will ALSO turn the MSG led to amber even if the memory of the modem seems empty. The type of unsuccessful calls can be :

⇒ The calling party hanged up during the greeting message.

 $\Rightarrow$  A fax call was received while your modem was configured for Voice only mode.

 $\Rightarrow$  A voice call was received while your modem was configured for fax only mode.

These events use a small amount of memory each time they occur and therefore turn the MSG led to amber. Generally, you cannot retrieve these « false » messages.

To turn the MSG led off, simply erase the modem's memory using your supplied software application or the DEL button.

# **7. +M Buttons**

## **7.1 Sportster Message Plus / 56K Message**

As of the code revision 11.2.2 and up, the ability to listen to voice messages without the need to power-up the computer has been implemented. This function works with the Volume Up and Volume Down buttons and while the modem is in Self-Mode  $(+MCS=1)$ 

Depressing Volume Up and Volume Down Enter Playback mode and Playback first message / Exit Playback mode. Depressing Volume Up Play next message.

Depressing Volume Down Play previous message.

# **7.2 56K Professional Message**

### **7.2.1 General considerations about the buttons.**

The philosophy of the product is always to give priority to the front panel button , therefore it requires a mechanism to « warn » the application that the button are used and in such a way that this would work for +M application or non-+M applications.

This is achieved by lowering DSR and CTS at the same time. Those signals will be lowered as soon as a button is pressed and will remain low as long as the action triggered by the button is not completed. This behaviour applies to all buttons but the volume buttons.

## **7.2.2 Disabling the buttons**

This command is primarily intended for the non-+M applications that provide a specific driver for the 56K Professional Message Modem to be able to disable the button while it operates, or add this command to existing drivers. *This command has been implemented as of the V.90 capable version of the 56K Professional Message modem. Supervisor revision 12.2.5 and up.*

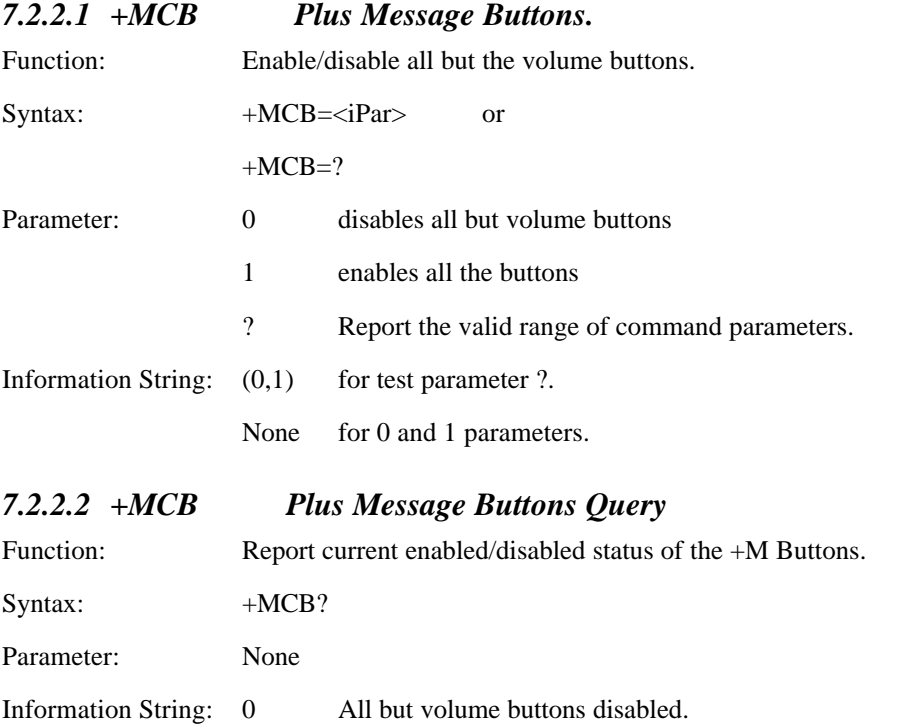

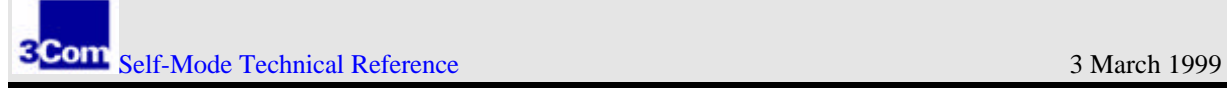